[Sign](https://github.com/join?ref_cta=Sign+up&ref_loc=header+logged+out&ref_page=%2F%3Cuser-name%3E%2F%3Crepo-name%3E%2Ffiles%2Fdisambiguate&source=header-repo) up

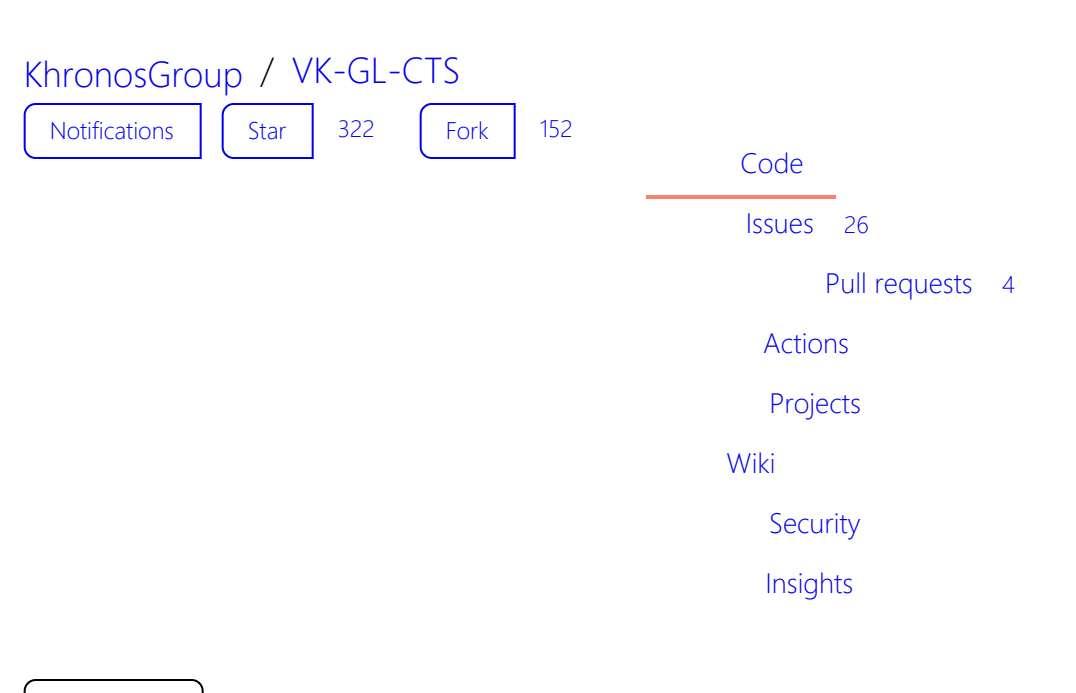

master  $\sim$ 

[VK-GL-CTS](https://github.com/KhronosGroup/VK-GL-CTS) / [external](https://github.com/KhronosGroup/VK-GL-CTS/tree/master/external) / [vulkancts](https://github.com/KhronosGroup/VK-GL-CTS/tree/master/external/vulkancts) / [data](https://github.com/KhronosGroup/VK-GL-CTS/tree/master/external/vulkancts/data) / [vulkan](https://github.com/KhronosGroup/VK-GL-CTS/tree/master/external/vulkancts/data/vulkan) / [amber](https://github.com/KhronosGroup/VK-GL-CTS/tree/master/external/vulkancts/data/vulkan/amber) / graphicsfuzz /

[Go to file](https://github.com/KhronosGroup/VK-GL-CTS/find/master)

# 92

[.](https://github.com/KhronosGroup/VK-GL-CTS/tree/master/external/vulkancts/data/vulkan/amber) [.](https://github.com/KhronosGroup/VK-GL-CTS/tree/master/external/vulkancts/data/vulkan/amber)

[andflo-Arm](https://github.com/KhronosGroup/VK-GL-CTS/commits?author=andflo-Arm) and [alegal-arm](https://github.com/KhronosGroup/VK-GL-CTS/commits?author=alegal-arm) [Remove RelaxedPrecision in test](https://github.com/KhronosGroup/VK-GL-CTS/commit/48f97cd64273023f6bbb617bfb83dde95c930612)

… …

[10 days ago10 days ago](https://github.com/KhronosGroup/VK-GL-CTS/commit/48f97cd64273023f6bbb617bfb83dde95c930612) **[History](https://github.com/KhronosGroup/VK-GL-CTS/commits/master/external/vulkancts/data/vulkan/amber/graphicsfuzz)** 

[access-new-vector…](https://github.com/KhronosGroup/VK-GL-CTS/blob/master/external/vulkancts/data/vulkan/amber/graphicsfuzz/access-new-vector-inside-if-condition.amber) [dEQP-VK.graphicsfuzz.access-new-vector-inside…](https://github.com/KhronosGroup/VK-GL-CTS/commit/74a3527eb4aef2fedcedfd626ae3eb085063e1d5) 16 months ago16 months ago

[always-discarding…](https://github.com/KhronosGroup/VK-GL-CTS/blob/master/external/vulkancts/data/vulkan/amber/graphicsfuzz/always-discarding-function.amber) [dEQP-VK.graphicsfuzz.always-discarding-function](https://github.com/KhronosGroup/VK-GL-CTS/commit/4300f0e5be189f3a8201d1cd42bb2272d8ec7310) 12 months ago12 months ago

[always-false-if-in-…](https://github.com/KhronosGroup/VK-GL-CTS/blob/master/external/vulkancts/data/vulkan/amber/graphicsfuzz/always-false-if-in-do-while.amber) [Fix invalid SPIR-V in GraphicsFuzz tests](https://github.com/KhronosGroup/VK-GL-CTS/commit/7c11237ba5e58be9bf48d810ff2ea1311f7cc0f5) 15 months ago15 months ago

[always-false-if-wit…](https://github.com/KhronosGroup/VK-GL-CTS/blob/master/external/vulkancts/data/vulkan/amber/graphicsfuzz/always-false-if-with-discard-return.amber) [dEQP-VK.graphicsfuzz.always-false-if-with-discar…](https://github.com/KhronosGroup/VK-GL-CTS/commit/dfa2d8a372b2a0da412e59cbd1edec70fb679e1a)

17 months ago17 months ago

[arr-value-set-to-a…](https://github.com/KhronosGroup/VK-GL-CTS/blob/master/external/vulkancts/data/vulkan/amber/graphicsfuzz/arr-value-set-to-arr-value-squared.amber) [dEQP-VK.graphicsfuzz.arr-value-set-to-arr-value…](https://github.com/KhronosGroup/VK-GL-CTS/commit/960b66c8f2c6bcfe3c938823432c2d630496cafb) 10 months ago10 months ago

[array-idx-multiplie…](https://github.com/KhronosGroup/VK-GL-CTS/blob/master/external/vulkancts/data/vulkan/amber/graphicsfuzz/array-idx-multiplied-by-for-loop-idx.amber) [Add a batch of GraphicsFuzz tests](https://github.com/KhronosGroup/VK-GL-CTS/commit/8fe0d7d4c3ad5d98ff6c48267ab473e0bfe87b96) 10 months ago10 months ago

[assign-array-value…](https://github.com/KhronosGroup/VK-GL-CTS/blob/master/external/vulkancts/data/vulkan/amber/graphicsfuzz/assign-array-value-to-another-array-2.amber) [Add a batch of GraphicsFuzz tests](https://github.com/KhronosGroup/VK-GL-CTS/commit/8fe0d7d4c3ad5d98ff6c48267ab473e0bfe87b96) 10 months ago10 months ago

[assign-array-value…](https://github.com/KhronosGroup/VK-GL-CTS/blob/master/external/vulkancts/data/vulkan/amber/graphicsfuzz/assign-array-value-to-another-array.amber) [Add a batch of GraphicsFuzz tests](https://github.com/KhronosGroup/VK-GL-CTS/commit/8fe0d7d4c3ad5d98ff6c48267ab473e0bfe87b96) 10 months ago10 months ago

[barrier-in-loop-wit…](https://github.com/KhronosGroup/VK-GL-CTS/blob/master/external/vulkancts/data/vulkan/amber/graphicsfuzz/barrier-in-loop-with-break.amber) [dEQP-VK.graphicsfuzz.barrier-in-loop-with-break](https://github.com/KhronosGroup/VK-GL-CTS/commit/53bd36c40b1995878428bd034bef6024edcb9a9d) 2 years ago2 years ago

[break-in-do-while…](https://github.com/KhronosGroup/VK-GL-CTS/blob/master/external/vulkancts/data/vulkan/amber/graphicsfuzz/break-in-do-while-with-nested-if.amber) [dEQP-VK.graphicsfuzz.break-in-do-while-with-n…](https://github.com/KhronosGroup/VK-GL-CTS/commit/e448960afc0a9cb07c60f285bd6af9225a6aaead) 15 months ago15 months ago

[call-function-with-…](https://github.com/KhronosGroup/VK-GL-CTS/blob/master/external/vulkancts/data/vulkan/amber/graphicsfuzz/call-function-with-discard.amber) [Add three new GraphicsFuzz tests](https://github.com/KhronosGroup/VK-GL-CTS/commit/0a2b64aa47fb8d3133a157fd356dc4e253734265) 12 months ago12 months ago

[call-if-while-switch…](https://github.com/KhronosGroup/VK-GL-CTS/blob/master/external/vulkancts/data/vulkan/amber/graphicsfuzz/call-if-while-switch.amber) [Fix invalid SPIR-V in GraphicsFuzz tests](https://github.com/KhronosGroup/VK-GL-CTS/commit/7c11237ba5e58be9bf48d810ff2ea1311f7cc0f5) 15 months ago15 months ago

[color-set-in-for-lo…](https://github.com/KhronosGroup/VK-GL-CTS/blob/master/external/vulkancts/data/vulkan/amber/graphicsfuzz/color-set-in-for-loop.amber) [Add three new GraphicsFuzz tests](https://github.com/KhronosGroup/VK-GL-CTS/commit/0a2b64aa47fb8d3133a157fd356dc4e253734265) 12 months ago12 months ago

[color-write-in-loo…](https://github.com/KhronosGroup/VK-GL-CTS/blob/master/external/vulkancts/data/vulkan/amber/graphicsfuzz/color-write-in-loop.amber) [Convert GraphicsFuzz vkscript to AmberScript](https://github.com/KhronosGroup/VK-GL-CTS/commit/5b5b2b0e18f1c78d0efbab39899d0e84dc2fe718) 7 months ago7 months ago

[complex-nested-l…](https://github.com/KhronosGroup/VK-GL-CTS/blob/master/external/vulkancts/data/vulkan/amber/graphicsfuzz/complex-nested-loops-and-call.amber) [Fix invalid SPIR-V in GraphicsFuzz tests](https://github.com/KhronosGroup/VK-GL-CTS/commit/7c11237ba5e58be9bf48d810ff2ea1311f7cc0f5) 15 months ago15 months ago

[conditional-return…](https://github.com/KhronosGroup/VK-GL-CTS/blob/master/external/vulkancts/data/vulkan/amber/graphicsfuzz/conditional-return-in-infinite-while.amber) [dEQP-VK.graphicsfuzz.conditional-return-in-infin…](https://github.com/KhronosGroup/VK-GL-CTS/commit/8f4c7b847dd116bee5ebb29dc993086ee1f3e073) 16 months ago16 months ago

[continue-and-mer…](https://github.com/KhronosGroup/VK-GL-CTS/blob/master/external/vulkancts/data/vulkan/amber/graphicsfuzz/continue-and-merge.amber) [Convert GraphicsFuzz vkscript to AmberScript](https://github.com/KhronosGroup/VK-GL-CTS/commit/5b5b2b0e18f1c78d0efbab39899d0e84dc2fe718) 7 months ago7 months ago

[control-flow-in-fu…](https://github.com/KhronosGroup/VK-GL-CTS/blob/master/external/vulkancts/data/vulkan/amber/graphicsfuzz/control-flow-in-function.amber) [dEQP-VK.graphicsfuzz.control-flow-in-function](https://github.com/KhronosGroup/VK-GL-CTS/commit/7c274b620acd3b1cc869849e9ee5feb1dc4face2) 17 months ago17 months ago

[control-flow-switc…](https://github.com/KhronosGroup/VK-GL-CTS/blob/master/external/vulkancts/data/vulkan/amber/graphicsfuzz/control-flow-switch.amber) [Convert GraphicsFuzz vkscript to AmberScript](https://github.com/KhronosGroup/VK-GL-CTS/commit/5b5b2b0e18f1c78d0efbab39899d0e84dc2fe718) 7 months ago7 months ago

[cosh-return-inf-un…](https://github.com/KhronosGroup/VK-GL-CTS/blob/master/external/vulkancts/data/vulkan/amber/graphicsfuzz/cosh-return-inf-unused.amber) [Add a batch of GraphicsFuzz tests](https://github.com/KhronosGroup/VK-GL-CTS/commit/8fe0d7d4c3ad5d98ff6c48267ab473e0bfe87b96) 10 months ago10 months ago

[cov-access-array-…](https://github.com/KhronosGroup/VK-GL-CTS/blob/master/external/vulkancts/data/vulkan/amber/graphicsfuzz/cov-access-array-dot.amber) [Add a batch of GraphicsFuzz coverage tests](https://github.com/KhronosGroup/VK-GL-CTS/commit/e11d6df14783bb390fa671c8ef54b4997317ba82) 3 months ago3 months ago

[cov-analysis-reach…](https://github.com/KhronosGroup/VK-GL-CTS/blob/master/external/vulkancts/data/vulkan/amber/graphicsfuzz/cov-analysis-reachable-from-many.amber) [Added a third batch of coverage tests found by …](https://github.com/KhronosGroup/VK-GL-CTS/commit/d8a4d8cf1729650b19741d88a6127fc9eea25cb9) 11 months ago11 months ago

[cov-apfloat-acos-l…](https://github.com/KhronosGroup/VK-GL-CTS/blob/master/external/vulkancts/data/vulkan/amber/graphicsfuzz/cov-apfloat-acos-ldexp.amber) [Added a third batch of coverage tests found by …](https://github.com/KhronosGroup/VK-GL-CTS/commit/d8a4d8cf1729650b19741d88a6127fc9eea25cb9) 11 months ago11 months ago

[cov-apfloat-deter…](https://github.com/KhronosGroup/VK-GL-CTS/blob/master/external/vulkancts/data/vulkan/amber/graphicsfuzz/cov-apfloat-determinant-for-if.amber) [Add a batch of GraphicsFuzz coverage tests](https://github.com/KhronosGroup/VK-GL-CTS/commit/73978cc53cf06228a5ac9d437d2b2be9c2bbc2c6) 2 months ago2 months ago

[cov-apfloat-deter…](https://github.com/KhronosGroup/VK-GL-CTS/blob/master/external/vulkancts/data/vulkan/amber/graphicsfuzz/cov-apfloat-determinant.amber) [Added a batch of coverage tests found by Grap…](https://github.com/KhronosGroup/VK-GL-CTS/commit/b6c4b3ac4e8e5129dfe8a935da39f0ec76b54ed7) 12 months ago12 months ago

[cov-apfloat-mix-n…](https://github.com/KhronosGroup/VK-GL-CTS/blob/master/external/vulkancts/data/vulkan/amber/graphicsfuzz/cov-apfloat-mix-nan.amber) [Coverage tests for undefined values](https://github.com/KhronosGroup/VK-GL-CTS/commit/de6f568374f2c1370b3996af57a436276bd376a7) last monthlast month

[cov-apfloat-mod-…](https://github.com/KhronosGroup/VK-GL-CTS/blob/master/external/vulkancts/data/vulkan/amber/graphicsfuzz/cov-apfloat-mod-zero.amber) [Coverage tests for undefined values](https://github.com/KhronosGroup/VK-GL-CTS/commit/de6f568374f2c1370b3996af57a436276bd376a7) last monthlast month

[cov-apfloat-negati…](https://github.com/KhronosGroup/VK-GL-CTS/blob/master/external/vulkancts/data/vulkan/amber/graphicsfuzz/cov-apfloat-negative-step-func.amber) [Add a batch of GraphicsFuzz coverage tests](https://github.com/KhronosGroup/VK-GL-CTS/commit/e11d6df14783bb390fa671c8ef54b4997317ba82) 3 months ago3 months ago

[cov-apfloat-reflect…](https://github.com/KhronosGroup/VK-GL-CTS/blob/master/external/vulkancts/data/vulkan/amber/graphicsfuzz/cov-apfloat-reflect-denorm.amber) [Add a batch of GraphicsFuzz coverage tests](https://github.com/KhronosGroup/VK-GL-CTS/commit/73978cc53cf06228a5ac9d437d2b2be9c2bbc2c6)

2 months ago2 months ago

[cov-apfloat-sinh-n…](https://github.com/KhronosGroup/VK-GL-CTS/blob/master/external/vulkancts/data/vulkan/amber/graphicsfuzz/cov-apfloat-sinh-negative-log2.amber) [Coverage tests for undefined values](https://github.com/KhronosGroup/VK-GL-CTS/commit/de6f568374f2c1370b3996af57a436276bd376a7) last monthlast month

[cov-apfloat-tanh.a…](https://github.com/KhronosGroup/VK-GL-CTS/blob/master/external/vulkancts/data/vulkan/amber/graphicsfuzz/cov-apfloat-tanh.amber) [Added a batch of coverage tests found by Grap…](https://github.com/KhronosGroup/VK-GL-CTS/commit/b6c4b3ac4e8e5129dfe8a935da39f0ec76b54ed7) 12 months ago12 months ago

[cov-apfloat-undefi…](https://github.com/KhronosGroup/VK-GL-CTS/blob/master/external/vulkancts/data/vulkan/amber/graphicsfuzz/cov-apfloat-undefined-matrix-mul.amber) [Add a batch of GraphicsFuzz coverage tests](https://github.com/KhronosGroup/VK-GL-CTS/commit/e11d6df14783bb390fa671c8ef54b4997317ba82) 3 months ago3 months ago

[cov-apfloat-unpac…](https://github.com/KhronosGroup/VK-GL-CTS/blob/master/external/vulkancts/data/vulkan/amber/graphicsfuzz/cov-apfloat-unpackunorm-loop.amber) [Add a batch of GraphicsFuzz coverage tests](https://github.com/KhronosGroup/VK-GL-CTS/commit/73978cc53cf06228a5ac9d437d2b2be9c2bbc2c6) 2 months ago2 months ago

[cov-asin-undefine…](https://github.com/KhronosGroup/VK-GL-CTS/blob/master/external/vulkancts/data/vulkan/amber/graphicsfuzz/cov-asin-undefined-smoothstep.amber) [Coverage tests for undefined values](https://github.com/KhronosGroup/VK-GL-CTS/commit/de6f568374f2c1370b3996af57a436276bd376a7) last monthlast month

[cov-basic-block-di…](https://github.com/KhronosGroup/VK-GL-CTS/blob/master/external/vulkancts/data/vulkan/amber/graphicsfuzz/cov-basic-block-discard-in-function.amber) [Added a second batch of coverage tests found b…](https://github.com/KhronosGroup/VK-GL-CTS/commit/a727746bce8f8352080c2b44bbe489f6c4112250) 11 months ago11 months ago

[cov-bitfieldExtract…](https://github.com/KhronosGroup/VK-GL-CTS/blob/master/external/vulkancts/data/vulkan/amber/graphicsfuzz/cov-bitfieldExtract-undefined.amber) [Remove RelaxedPrecision in test](https://github.com/KhronosGroup/VK-GL-CTS/commit/48f97cd64273023f6bbb617bfb83dde95c930612) 10 days ago10 days ago

[cov-bitfieldinsert-…](https://github.com/KhronosGroup/VK-GL-CTS/blob/master/external/vulkancts/data/vulkan/amber/graphicsfuzz/cov-bitfieldinsert-undefined.amber) [Coverage tests for undefined values](https://github.com/KhronosGroup/VK-GL-CTS/commit/de6f568374f2c1370b3996af57a436276bd376a7) last monthlast month

[cov-bitfieldreverse…](https://github.com/KhronosGroup/VK-GL-CTS/blob/master/external/vulkancts/data/vulkan/amber/graphicsfuzz/cov-bitfieldreverse-left-shift-findmsb.amber) [Coverage tests for undefined values](https://github.com/KhronosGroup/VK-GL-CTS/commit/de6f568374f2c1370b3996af57a436276bd376a7) last monthlast month

[cov-blockfrequenc…](https://github.com/KhronosGroup/VK-GL-CTS/blob/master/external/vulkancts/data/vulkan/amber/graphicsfuzz/cov-blockfrequency-several-for-loops.amber) [Added a batch of coverage tests found by Grap…](https://github.com/KhronosGroup/VK-GL-CTS/commit/b6c4b3ac4e8e5129dfe8a935da39f0ec76b54ed7) 12 months ago12 months ago

[cov-branch-proba…](https://github.com/KhronosGroup/VK-GL-CTS/blob/master/external/vulkancts/data/vulkan/amber/graphicsfuzz/cov-branch-probability-identity-matrix.amber) [Add a batch of GraphicsFuzz coverage tests](https://github.com/KhronosGroup/VK-GL-CTS/commit/84706bfe336ea1df04edf4f33cd245ff64c37aff) 3 months ago3 months ago

[cov-color-overwrit…](https://github.com/KhronosGroup/VK-GL-CTS/blob/master/external/vulkancts/data/vulkan/amber/graphicsfuzz/cov-color-overwrite-identity-matrix-multiply.amber) [Add a batch of GraphicsFuzz coverage tests](https://github.com/KhronosGroup/VK-GL-CTS/commit/73978cc53cf06228a5ac9d437d2b2be9c2bbc2c6) 2 months ago2 months ago

[cov-combine-and…](https://github.com/KhronosGroup/VK-GL-CTS/blob/master/external/vulkancts/data/vulkan/amber/graphicsfuzz/cov-combine-and-or-xor-gt-lt.amber) [Add a batch of GraphicsFuzz coverage tests](https://github.com/KhronosGroup/VK-GL-CTS/commit/84706bfe336ea1df04edf4f33cd245ff64c37aff) 3 months ago3 months ago

[cov-const-folding-…](https://github.com/KhronosGroup/VK-GL-CTS/blob/master/external/vulkancts/data/vulkan/amber/graphicsfuzz/cov-const-folding-bitfieldinsert-div-one.amber) [Add a batch of GraphicsFuzz coverage tests](https://github.com/KhronosGroup/VK-GL-CTS/commit/e11d6df14783bb390fa671c8ef54b4997317ba82) 3 months ago3 months ago

[cov-const-folding-…](https://github.com/KhronosGroup/VK-GL-CTS/blob/master/external/vulkancts/data/vulkan/amber/graphicsfuzz/cov-const-folding-ceil-vec4.amber) [Added a fourth batch of coverage tests found by…](https://github.com/KhronosGroup/VK-GL-CTS/commit/adad285c556d0e5822e0c9e561207d50d2dcaadc) 10 months ago10 months ago

[cov-const-folding-…](https://github.com/KhronosGroup/VK-GL-CTS/blob/master/external/vulkancts/data/vulkan/amber/graphicsfuzz/cov-const-folding-clamp-inside-while.amber) [Added a second batch of coverage tests found b…](https://github.com/KhronosGroup/VK-GL-CTS/commit/a727746bce8f8352080c2b44bbe489f6c4112250) 11 months ago11 months ago

[cov-const-folding-…](https://github.com/KhronosGroup/VK-GL-CTS/blob/master/external/vulkancts/data/vulkan/amber/graphicsfuzz/cov-const-folding-clamp-max.amber) [dEQP-VK.graphicsfuzz.cov-const-folding-clamp-…](https://github.com/KhronosGroup/VK-GL-CTS/commit/b4ba7fdef9827acdab73e6107ba25203acf053e1) 13 months ago13 months ago

[cov-const-folding-…](https://github.com/KhronosGroup/VK-GL-CTS/blob/master/external/vulkancts/data/vulkan/amber/graphicsfuzz/cov-const-folding-clamp-min.amber) [dEQP-VK.graphicsfuzz.cov-const-folding-clamp-…](https://github.com/KhronosGroup/VK-GL-CTS/commit/6034634579f4072b08a3487b872def840addb1f4) 13 months ago13 months ago

[cov-const-folding-…](https://github.com/KhronosGroup/VK-GL-CTS/blob/master/external/vulkancts/data/vulkan/amber/graphicsfuzz/cov-const-folding-clamp-vs-original.amber) [Added a second batch of coverage tests found b…](https://github.com/KhronosGroup/VK-GL-CTS/commit/a727746bce8f8352080c2b44bbe489f6c4112250) 11 months ago11 months ago

[cov-const-folding-…](https://github.com/KhronosGroup/VK-GL-CTS/blob/master/external/vulkancts/data/vulkan/amber/graphicsfuzz/cov-const-folding-clamp.amber) [dEQP-VK.graphicsfuzz.cov-const-folding-clamp](https://github.com/KhronosGroup/VK-GL-CTS/commit/3bf6239dd58399552b38ff4c135a9f0b81502900) 13 months ago13 months ago

[cov-const-folding-…](https://github.com/KhronosGroup/VK-GL-CTS/blob/master/external/vulkancts/data/vulkan/amber/graphicsfuzz/cov-const-folding-det-identity.amber) [Added a fourth batch of coverage tests found by…](https://github.com/KhronosGroup/VK-GL-CTS/commit/adad285c556d0e5822e0c9e561207d50d2dcaadc) 10 months ago10 months ago

[cov-const-folding-…](https://github.com/KhronosGroup/VK-GL-CTS/blob/master/external/vulkancts/data/vulkan/amber/graphicsfuzz/cov-const-folding-dot-condition-true.amber) [dEQP-VK.graphicsfuzz.cov-const-folding-dot-co…](https://github.com/KhronosGroup/VK-GL-CTS/commit/d18a01cf182ca836a50b337f2617dcc02e69cb9e) 13 months ago13 months ago

[cov-const-folding-…](https://github.com/KhronosGroup/VK-GL-CTS/blob/master/external/vulkancts/data/vulkan/amber/graphicsfuzz/cov-const-folding-dot-determinant.amber) [dEQP-VK.graphicsfuzz.cov-const-folding-dot-de…](https://github.com/KhronosGroup/VK-GL-CTS/commit/217988b29563a7f75a90876581009275b9bece6d) 13 months ago13 months ago

[cov-const-folding-…](https://github.com/KhronosGroup/VK-GL-CTS/blob/master/external/vulkancts/data/vulkan/amber/graphicsfuzz/cov-const-folding-gte-const-first.amber) [Added a third batch of coverage tests found by …](https://github.com/KhronosGroup/VK-GL-CTS/commit/d8a4d8cf1729650b19741d88a6127fc9eea25cb9) 11 months ago11 months ago

[cov-const-folding-…](https://github.com/KhronosGroup/VK-GL-CTS/blob/master/external/vulkancts/data/vulkan/amber/graphicsfuzz/cov-const-folding-min-as-loop-range.amber)

[Added a second batch of coverage tests found b…](https://github.com/KhronosGroup/VK-GL-CTS/commit/a727746bce8f8352080c2b44bbe489f6c4112250) 11 months ago11 months ago

[cov-const-folding-…](https://github.com/KhronosGroup/VK-GL-CTS/blob/master/external/vulkancts/data/vulkan/amber/graphicsfuzz/cov-const-folding-mod-one-one-lte.amber) [Add a batch of GraphicsFuzz coverage tests](https://github.com/KhronosGroup/VK-GL-CTS/commit/e11d6df14783bb390fa671c8ef54b4997317ba82) 3 months ago3 months ago

[cov-const-folding-…](https://github.com/KhronosGroup/VK-GL-CTS/blob/master/external/vulkancts/data/vulkan/amber/graphicsfuzz/cov-const-folding-pow-large-exp.amber) [Coverage tests for undefined values](https://github.com/KhronosGroup/VK-GL-CTS/commit/de6f568374f2c1370b3996af57a436276bd376a7) last monthlast month

[cov-const-folding-…](https://github.com/KhronosGroup/VK-GL-CTS/blob/master/external/vulkancts/data/vulkan/amber/graphicsfuzz/cov-const-folding-same-condition.amber) [Added a fourth batch of coverage tests found by…](https://github.com/KhronosGroup/VK-GL-CTS/commit/adad285c556d0e5822e0c9e561207d50d2dcaadc) 10 months ago10 months ago

[cov-const-folding-…](https://github.com/KhronosGroup/VK-GL-CTS/blob/master/external/vulkancts/data/vulkan/amber/graphicsfuzz/cov-const-folding-sinh-inf.amber) [Added a fourth batch of coverage tests found by…](https://github.com/KhronosGroup/VK-GL-CTS/commit/adad285c556d0e5822e0c9e561207d50d2dcaadc) 10 months ago10 months ago

[cov-const-folding-…](https://github.com/KhronosGroup/VK-GL-CTS/blob/master/external/vulkancts/data/vulkan/amber/graphicsfuzz/cov-const-folding-vector-shuffle.amber) [dEQP-VK.graphicsfuzz.cov-const-folding-vector-…](https://github.com/KhronosGroup/VK-GL-CTS/commit/207ee5e27d7fa6e748079c9db552bea3482fd7b2) 13 months ago13 months ago

[cov-constant-foldi…](https://github.com/KhronosGroup/VK-GL-CTS/blob/master/external/vulkancts/data/vulkan/amber/graphicsfuzz/cov-constant-folding-atan-over-tanh.amber) [Added a second batch of coverage tests found b…](https://github.com/KhronosGroup/VK-GL-CTS/commit/a727746bce8f8352080c2b44bbe489f6c4112250) 11 months ago11 months ago

[cov-constants-co…](https://github.com/KhronosGroup/VK-GL-CTS/blob/master/external/vulkancts/data/vulkan/amber/graphicsfuzz/cov-constants-combine-add-sub.amber) [Add a batch of GraphicsFuzz coverage tests](https://github.com/KhronosGroup/VK-GL-CTS/commit/e11d6df14783bb390fa671c8ef54b4997317ba82) 3 months ago3 months ago

[cov-constants-mix…](https://github.com/KhronosGroup/VK-GL-CTS/blob/master/external/vulkancts/data/vulkan/amber/graphicsfuzz/cov-constants-mix-uniform.amber) [dEQP-VK.graphicsfuzz.cov-constants-mix-uniform](https://github.com/KhronosGroup/VK-GL-CTS/commit/8cdbf5f6097f8ebab02325346bd0fe7ce69d2d2d) 13 months ago13 months ago

[cov-copy-prop-ar…](https://github.com/KhronosGroup/VK-GL-CTS/blob/master/external/vulkancts/data/vulkan/amber/graphicsfuzz/cov-copy-prop-arrays-func-argument.amber) [dEQP-VK.graphicsfuzz.cov-copy-prop-arrays-fu…](https://github.com/KhronosGroup/VK-GL-CTS/commit/d03f727bbc151493969e2affb239fe2b09ae6c83) 13 months ago13 months ago

[cov-copy-prop-ar…](https://github.com/KhronosGroup/VK-GL-CTS/blob/master/external/vulkancts/data/vulkan/amber/graphicsfuzz/cov-copy-prop-arrays-no-stores.amber) [dEQP-VK.graphicsfuzz.cov-copy-prop-arrays-no…](https://github.com/KhronosGroup/VK-GL-CTS/commit/d773c99e79a8ad3569c1de07383ff4c8685a0240) 13 months ago13 months ago

[cov-copy-prop-ar…](https://github.com/KhronosGroup/VK-GL-CTS/blob/master/external/vulkancts/data/vulkan/amber/graphicsfuzz/cov-copy-prop-arrays-param-uniform.amber) [dEQP-VK.graphicsfuzz.cov-copy-prop-arrays-pa…](https://github.com/KhronosGroup/VK-GL-CTS/commit/cb60d017a9be50df8b993c1ec450b85bab8baa93) 13 months ago13 months ago

[cov-dag-combine…](https://github.com/KhronosGroup/VK-GL-CTS/blob/master/external/vulkancts/data/vulkan/amber/graphicsfuzz/cov-dag-combiner-clamp-undefined-access-array.amber) [Coverage tests for undefined values](https://github.com/KhronosGroup/VK-GL-CTS/commit/de6f568374f2c1370b3996af57a436276bd376a7) last monthlast month

[cov-dag-combine…](https://github.com/KhronosGroup/VK-GL-CTS/blob/master/external/vulkancts/data/vulkan/amber/graphicsfuzz/cov-dag-combiner-combine-casts-legalize-vector-types-xyz-swizzle-for-loop.amber) [Add a batch of GraphicsFuzz coverage tests](https://github.com/KhronosGroup/VK-GL-CTS/commit/84706bfe336ea1df04edf4f33cd245ff64c37aff) 3 months ago3 months ago

[cov-dag-combine…](https://github.com/KhronosGroup/VK-GL-CTS/blob/master/external/vulkancts/data/vulkan/amber/graphicsfuzz/cov-dag-combiner-findmsb-loop.amber) [Add a batch of GraphicsFuzz coverage tests](https://github.com/KhronosGroup/VK-GL-CTS/commit/84706bfe336ea1df04edf4f33cd245ff64c37aff) 3 months ago3 months ago

[cov-dag-combine…](https://github.com/KhronosGroup/VK-GL-CTS/blob/master/external/vulkancts/data/vulkan/amber/graphicsfuzz/cov-dag-combiner-glf_color.amber) [Add a batch of GraphicsFuzz coverage tests](https://github.com/KhronosGroup/VK-GL-CTS/commit/e11d6df14783bb390fa671c8ef54b4997317ba82) 3 months ago3 months ago

[cov-dag-combine…](https://github.com/KhronosGroup/VK-GL-CTS/blob/master/external/vulkancts/data/vulkan/amber/graphicsfuzz/cov-dag-combiner-increment-color.amber) [Add a batch of GraphicsFuzz coverage tests](https://github.com/KhronosGroup/VK-GL-CTS/commit/84706bfe336ea1df04edf4f33cd245ff64c37aff) 3 months ago3 months ago

[cov-dag-combine…](https://github.com/KhronosGroup/VK-GL-CTS/blob/master/external/vulkancts/data/vulkan/amber/graphicsfuzz/cov-dag-combiner-loop-bitfieldreverse.amber) [Add a batch of GraphicsFuzz coverage tests](https://github.com/KhronosGroup/VK-GL-CTS/commit/e11d6df14783bb390fa671c8ef54b4997317ba82) 3 months ago3 months ago

[cov-dag-combine…](https://github.com/KhronosGroup/VK-GL-CTS/blob/master/external/vulkancts/data/vulkan/amber/graphicsfuzz/cov-dag-combiner-neg-div-pow2.amber) [Added a fourth batch of coverage tests found by…](https://github.com/KhronosGroup/VK-GL-CTS/commit/adad285c556d0e5822e0c9e561207d50d2dcaadc) 10 months ago10 months ago

[cov-dag-combine…](https://github.com/KhronosGroup/VK-GL-CTS/blob/master/external/vulkancts/data/vulkan/amber/graphicsfuzz/cov-dag-combiner-same-cond-nested.amber) [Added a fourth batch of coverage tests found by…](https://github.com/KhronosGroup/VK-GL-CTS/commit/adad285c556d0e5822e0c9e561207d50d2dcaadc) 10 months ago10 months ago

[cov-dead-branch-…](https://github.com/KhronosGroup/VK-GL-CTS/blob/master/external/vulkancts/data/vulkan/amber/graphicsfuzz/cov-dead-branch-func-return-arg.amber) [Added a second batch of coverage tests found b…](https://github.com/KhronosGroup/VK-GL-CTS/commit/a727746bce8f8352080c2b44bbe489f6c4112250) 11 months ago11 months ago

[cov-dead-code-u…](https://github.com/KhronosGroup/VK-GL-CTS/blob/master/external/vulkancts/data/vulkan/amber/graphicsfuzz/cov-dead-code-unreachable-merge.amber) [dEQP-VK.graphicsfuzz.cov-dead-code-unreacha…](https://github.com/KhronosGroup/VK-GL-CTS/commit/8f1b2f381b976a6960b403e731db20278b1c865c) 13 months ago13 months ago

[cov-findlsb-divisio…](https://github.com/KhronosGroup/VK-GL-CTS/blob/master/external/vulkancts/data/vulkan/amber/graphicsfuzz/cov-findlsb-division-by-zero.amber) [Add a batch of GraphicsFuzz coverage tests](https://github.com/KhronosGroup/VK-GL-CTS/commit/73978cc53cf06228a5ac9d437d2b2be9c2bbc2c6) 2 months ago2 months ago

[cov-fold-and-in-f…](https://github.com/KhronosGroup/VK-GL-CTS/blob/master/external/vulkancts/data/vulkan/amber/graphicsfuzz/cov-fold-and-in-for-loop-range.amber) [Added a second batch of coverage tests found b…](https://github.com/KhronosGroup/VK-GL-CTS/commit/a727746bce8f8352080c2b44bbe489f6c4112250) 11 months ago11 months ago

[cov-fold-bitwise-a…](https://github.com/KhronosGroup/VK-GL-CTS/blob/master/external/vulkancts/data/vulkan/amber/graphicsfuzz/cov-fold-bitwise-and-zero.amber) [dEQP-VK.graphicsfuzz.cov-fold-bitwise-and-zero](https://github.com/KhronosGroup/VK-GL-CTS/commit/ffd39612bdb180ae32af12763e54af26aa118205) 13 months ago13 months ago

[cov-fold-bitwise-o…](https://github.com/KhronosGroup/VK-GL-CTS/blob/master/external/vulkancts/data/vulkan/amber/graphicsfuzz/cov-fold-bitwise-or-full-mask.amber)

[Added a batch of coverage tests found by Grap…](https://github.com/KhronosGroup/VK-GL-CTS/commit/b6c4b3ac4e8e5129dfe8a935da39f0ec76b54ed7) 12 months ago12 months ago

[cov-fold-bitwise-x…](https://github.com/KhronosGroup/VK-GL-CTS/blob/master/external/vulkancts/data/vulkan/amber/graphicsfuzz/cov-fold-bitwise-xor.amber) [dEQP-VK.graphicsfuzz.cov-fold-bitwise-xor](https://github.com/KhronosGroup/VK-GL-CTS/commit/35a9c97b9f0c1ddddebff804d1dcfa786533f8d1) 13 months ago13 months ago

[cov-fold-logical-a…](https://github.com/KhronosGroup/VK-GL-CTS/blob/master/external/vulkancts/data/vulkan/amber/graphicsfuzz/cov-fold-logical-and-const-variable.amber) [dEQP-VK.graphicsfuzz.cov-fold-logical-and-con…](https://github.com/KhronosGroup/VK-GL-CTS/commit/523208826f65bb85134405bb320fbbec5951c24e) 13 months ago13 months ago

[cov-fold-logical-a…](https://github.com/KhronosGroup/VK-GL-CTS/blob/master/external/vulkancts/data/vulkan/amber/graphicsfuzz/cov-fold-logical-and-constant.amber) [dEQP-VK.graphicsfuzz.cov-fold-logical-and-con…](https://github.com/KhronosGroup/VK-GL-CTS/commit/9ce0a6c98795d16f74e0081ca47b849aeaf04852) 13 months ago13 months ago

[cov-fold-logical-o…](https://github.com/KhronosGroup/VK-GL-CTS/blob/master/external/vulkancts/data/vulkan/amber/graphicsfuzz/cov-fold-logical-or-constant.amber) [dEQP-VK.graphicsfuzz.cov-fold-logical-or-const…](https://github.com/KhronosGroup/VK-GL-CTS/commit/f6f117784f2f21c9537e3ca9ec134f54ddbfa0d9) 13 months ago13 months ago

[cov-fold-negate-…](https://github.com/KhronosGroup/VK-GL-CTS/blob/master/external/vulkancts/data/vulkan/amber/graphicsfuzz/cov-fold-negate-min-int-value.amber) [Added a third batch of coverage tests found by …](https://github.com/KhronosGroup/VK-GL-CTS/commit/d8a4d8cf1729650b19741d88a6127fc9eea25cb9) 11 months ago11 months ago

[cov-fold-negate-v…](https://github.com/KhronosGroup/VK-GL-CTS/blob/master/external/vulkancts/data/vulkan/amber/graphicsfuzz/cov-fold-negate-variable.amber) [dEQP-VK.graphicsfuzz.cov-fold-negate-variable](https://github.com/KhronosGroup/VK-GL-CTS/commit/1df4c0fd912106895dc85a5e153e1b072436d385) 13 months ago13 months ago

[cov-fold-shift-gte…](https://github.com/KhronosGroup/VK-GL-CTS/blob/master/external/vulkancts/data/vulkan/amber/graphicsfuzz/cov-fold-shift-gte32.amber) [dEQP-VK.graphicsfuzz.cov-fold-shift-gte32](https://github.com/KhronosGroup/VK-GL-CTS/commit/ee1e7c71d4cb777194e6283cd9ab3e676780d647) 13 months ago13 months ago

[cov-fold-shift-righ…](https://github.com/KhronosGroup/VK-GL-CTS/blob/master/external/vulkancts/data/vulkan/amber/graphicsfuzz/cov-fold-shift-right-arithmetic.amber) [dEQP-VK.graphicsfuzz.cov-fold-shift-right-arith…](https://github.com/KhronosGroup/VK-GL-CTS/commit/95c78cdb75fe59fa41000c43940cf147eeac11c3) 13 months ago13 months ago

[cov-fold-switch-u…](https://github.com/KhronosGroup/VK-GL-CTS/blob/master/external/vulkancts/data/vulkan/amber/graphicsfuzz/cov-fold-switch-udiv.amber) [dEQP-VK.graphicsfuzz.cov-fold-switch-udiv](https://github.com/KhronosGroup/VK-GL-CTS/commit/bd06ec22654488723335e7f626b2e6037594809a) 13 months ago13 months ago

[cov-folding-clamp…](https://github.com/KhronosGroup/VK-GL-CTS/blob/master/external/vulkancts/data/vulkan/amber/graphicsfuzz/cov-folding-clamp-cmp-const-first.amber) [Added a second batch of coverage tests found b…](https://github.com/KhronosGroup/VK-GL-CTS/commit/a727746bce8f8352080c2b44bbe489f6c4112250) 11 months ago11 months ago

[cov-folding-merg…](https://github.com/KhronosGroup/VK-GL-CTS/blob/master/external/vulkancts/data/vulkan/amber/graphicsfuzz/cov-folding-merge-add-sub-uniform.amber) [Added a third batch of coverage tests found by …](https://github.com/KhronosGroup/VK-GL-CTS/commit/d8a4d8cf1729650b19741d88a6127fc9eea25cb9) 11 months ago11 months ago

[cov-folding-rules-…](https://github.com/KhronosGroup/VK-GL-CTS/blob/master/external/vulkancts/data/vulkan/amber/graphicsfuzz/cov-folding-rules-construct-extract.amber) [dEQP-VK.graphicsfuzz.cov-folding-rules-constru…](https://github.com/KhronosGroup/VK-GL-CTS/commit/f2a9452a0b9d7b879f1fd566e3f965c1e6593df8)

13 months ago13 months ago

[cov-folding-rules-…](https://github.com/KhronosGroup/VK-GL-CTS/blob/master/external/vulkancts/data/vulkan/amber/graphicsfuzz/cov-folding-rules-dot-extract.amber) [Added a batch of coverage tests found by Grap…](https://github.com/KhronosGroup/VK-GL-CTS/commit/b6c4b3ac4e8e5129dfe8a935da39f0ec76b54ed7) 12 months ago12 months ago

[cov-folding-rules-…](https://github.com/KhronosGroup/VK-GL-CTS/blob/master/external/vulkancts/data/vulkan/amber/graphicsfuzz/cov-folding-rules-dot-no-extract.amber) [Added a batch of coverage tests found by Grap…](https://github.com/KhronosGroup/VK-GL-CTS/commit/b6c4b3ac4e8e5129dfe8a935da39f0ec76b54ed7) 12 months ago12 months ago

[cov-folding-rules-…](https://github.com/KhronosGroup/VK-GL-CTS/blob/master/external/vulkancts/data/vulkan/amber/graphicsfuzz/cov-folding-rules-merge-add-sub.amber) [dEQP-VK.graphicsfuzz.cov-folding-rules-merge-…](https://github.com/KhronosGroup/VK-GL-CTS/commit/8f30bb54bf142564b1ffd88d9129427fcb4e095b) 13 months ago13 months ago

[cov-folding-rules-…](https://github.com/KhronosGroup/VK-GL-CTS/blob/master/external/vulkancts/data/vulkan/amber/graphicsfuzz/cov-folding-rules-merge-div-mul.amber) [Added a second batch of coverage tests found b…](https://github.com/KhronosGroup/VK-GL-CTS/commit/a727746bce8f8352080c2b44bbe489f6c4112250) 11 months ago11 months ago

[cov-folding-rules-…](https://github.com/KhronosGroup/VK-GL-CTS/blob/master/external/vulkancts/data/vulkan/amber/graphicsfuzz/cov-folding-rules-merge-divs.amber) [Added a second batch of coverage tests found b…](https://github.com/KhronosGroup/VK-GL-CTS/commit/a727746bce8f8352080c2b44bbe489f6c4112250) 11 months ago11 months ago

[cov-folding-rules-…](https://github.com/KhronosGroup/VK-GL-CTS/blob/master/external/vulkancts/data/vulkan/amber/graphicsfuzz/cov-folding-rules-merge-mul-div.amber) [Added a second batch of coverage tests found b…](https://github.com/KhronosGroup/VK-GL-CTS/commit/a727746bce8f8352080c2b44bbe489f6c4112250) 11 months ago11 months ago

[cov-folding-rules-…](https://github.com/KhronosGroup/VK-GL-CTS/blob/master/external/vulkancts/data/vulkan/amber/graphicsfuzz/cov-folding-rules-merge-sub-add.amber) [dEQP-VK.graphicsfuzz.cov-folding-rules-merge-…](https://github.com/KhronosGroup/VK-GL-CTS/commit/801fa47b59d930623e099c02bf2567da9f3867fa) 13 months ago13 months ago

[cov-folding-rules-…](https://github.com/KhronosGroup/VK-GL-CTS/blob/master/external/vulkancts/data/vulkan/amber/graphicsfuzz/cov-folding-rules-merge-sub-sub.amber) [dEQP-VK.graphicsfuzz.cov-folding-rules-merge-…](https://github.com/KhronosGroup/VK-GL-CTS/commit/81bbefaa41a3dbc070a4371f525309677f92af9b) 13 months ago13 months ago

[cov-folding-rules-…](https://github.com/KhronosGroup/VK-GL-CTS/blob/master/external/vulkancts/data/vulkan/amber/graphicsfuzz/cov-folding-rules-merge-var-sub.amber) [Added a third batch of coverage tests found by …](https://github.com/KhronosGroup/VK-GL-CTS/commit/d8a4d8cf1729650b19741d88a6127fc9eea25cb9) 11 months ago11 months ago

[cov-folding-rules-…](https://github.com/KhronosGroup/VK-GL-CTS/blob/master/external/vulkancts/data/vulkan/amber/graphicsfuzz/cov-folding-rules-mix-uniform-weight.amber) [Added a third batch of coverage tests found by …](https://github.com/KhronosGroup/VK-GL-CTS/commit/d8a4d8cf1729650b19741d88a6127fc9eea25cb9) 11 months ago11 months ago

[cov-folding-rules-…](https://github.com/KhronosGroup/VK-GL-CTS/blob/master/external/vulkancts/data/vulkan/amber/graphicsfuzz/cov-folding-rules-negate-div.amber) [Added a second batch of coverage tests found b…](https://github.com/KhronosGroup/VK-GL-CTS/commit/a727746bce8f8352080c2b44bbe489f6c4112250) 11 months ago11 months ago

[cov-folding-rules-…](https://github.com/KhronosGroup/VK-GL-CTS/blob/master/external/vulkancts/data/vulkan/amber/graphicsfuzz/cov-folding-rules-negate-sub.amber) [Added a third batch of coverage tests found by …](https://github.com/KhronosGroup/VK-GL-CTS/commit/d8a4d8cf1729650b19741d88a6127fc9eea25cb9) 11 months ago11 months ago

[cov-folding-rules-…](https://github.com/KhronosGroup/VK-GL-CTS/blob/master/external/vulkancts/data/vulkan/amber/graphicsfuzz/cov-folding-rules-redundant-mix.amber) [Added a batch of coverage tests found by Grap…](https://github.com/KhronosGroup/VK-GL-CTS/commit/b6c4b3ac4e8e5129dfe8a935da39f0ec76b54ed7) 12 months ago12 months ago

[cov-folding-rules-…](https://github.com/KhronosGroup/VK-GL-CTS/blob/master/external/vulkancts/data/vulkan/amber/graphicsfuzz/cov-folding-rules-shuffle-extract.amber) [Added a batch of coverage tests found by Grap…](https://github.com/KhronosGroup/VK-GL-CTS/commit/b6c4b3ac4e8e5129dfe8a935da39f0ec76b54ed7) 12 months ago12 months ago

[cov-folding-rules-…](https://github.com/KhronosGroup/VK-GL-CTS/blob/master/external/vulkancts/data/vulkan/amber/graphicsfuzz/cov-folding-rules-shuffle-mix.amber) [Added a batch of coverage tests found by Grap…](https://github.com/KhronosGroup/VK-GL-CTS/commit/b6c4b3ac4e8e5129dfe8a935da39f0ec76b54ed7) 12 months ago12 months ago

[cov-folding-rules-…](https://github.com/KhronosGroup/VK-GL-CTS/blob/master/external/vulkancts/data/vulkan/amber/graphicsfuzz/cov-folding-rules-split-vector-init.amber) [Added a batch of coverage tests found by Grap…](https://github.com/KhronosGroup/VK-GL-CTS/commit/b6c4b3ac4e8e5129dfe8a935da39f0ec76b54ed7) 12 months ago12 months ago

[cov-folding-rules-…](https://github.com/KhronosGroup/VK-GL-CTS/blob/master/external/vulkancts/data/vulkan/amber/graphicsfuzz/cov-folding-rules-vec-mix-uniform.amber) [Added a third batch of coverage tests found by …](https://github.com/KhronosGroup/VK-GL-CTS/commit/d8a4d8cf1729650b19741d88a6127fc9eea25cb9) 11 months ago11 months ago

[cov-fract-smooths…](https://github.com/KhronosGroup/VK-GL-CTS/blob/master/external/vulkancts/data/vulkan/amber/graphicsfuzz/cov-fract-smoothstep-undefined.amber) [Coverage tests for undefined values](https://github.com/KhronosGroup/VK-GL-CTS/commit/de6f568374f2c1370b3996af57a436276bd376a7) last monthlast month

[cov-fragcoord-cla…](https://github.com/KhronosGroup/VK-GL-CTS/blob/master/external/vulkancts/data/vulkan/amber/graphicsfuzz/cov-fragcoord-clamp-array-access.amber) [Coverage tests for undefined values](https://github.com/KhronosGroup/VK-GL-CTS/commit/de6f568374f2c1370b3996af57a436276bd376a7) last monthlast month

[cov-if-conversion-…](https://github.com/KhronosGroup/VK-GL-CTS/blob/master/external/vulkancts/data/vulkan/amber/graphicsfuzz/cov-if-conversion-identical-branches.amber) [Added a batch of coverage tests found by Grap…](https://github.com/KhronosGroup/VK-GL-CTS/commit/b6c4b3ac4e8e5129dfe8a935da39f0ec76b54ed7) 12 months ago12 months ago

[cov-inc-array-ele…](https://github.com/KhronosGroup/VK-GL-CTS/blob/master/external/vulkancts/data/vulkan/amber/graphicsfuzz/cov-inc-array-element-loop-lsb.amber) [Add a batch of GraphicsFuzz coverage tests](https://github.com/KhronosGroup/VK-GL-CTS/commit/73978cc53cf06228a5ac9d437d2b2be9c2bbc2c6) 2 months ago2 months ago

[cov-inc-inside-swi…](https://github.com/KhronosGroup/VK-GL-CTS/blob/master/external/vulkancts/data/vulkan/amber/graphicsfuzz/cov-inc-inside-switch-and-for.amber) [Added a third batch of coverage tests found by …](https://github.com/KhronosGroup/VK-GL-CTS/commit/d8a4d8cf1729650b19741d88a6127fc9eea25cb9) 11 months ago11 months ago

[cov-increment-insi…](https://github.com/KhronosGroup/VK-GL-CTS/blob/master/external/vulkancts/data/vulkan/amber/graphicsfuzz/cov-increment-inside-clamp.amber) [Added a fourth batch of coverage tests found by…](https://github.com/KhronosGroup/VK-GL-CTS/commit/adad285c556d0e5822e0c9e561207d50d2dcaadc) 10 months ago10 months ago

[cov-inline-pass-e…](https://github.com/KhronosGroup/VK-GL-CTS/blob/master/external/vulkancts/data/vulkan/amber/graphicsfuzz/cov-inline-pass-empty-block.amber) [Added a batch of coverage tests found by Grap…](https://github.com/KhronosGroup/VK-GL-CTS/commit/b6c4b3ac4e8e5129dfe8a935da39f0ec76b54ed7) 12 months ago12 months ago

[cov-inline-pass-ne…](https://github.com/KhronosGroup/VK-GL-CTS/blob/master/external/vulkancts/data/vulkan/amber/graphicsfuzz/cov-inline-pass-nested-loops.amber) [Added a batch of coverage tests found by Grap…](https://github.com/KhronosGroup/VK-GL-CTS/commit/b6c4b3ac4e8e5129dfe8a935da39f0ec76b54ed7)

12 months ago12 months ago

### [cov-inline-pass-re…](https://github.com/KhronosGroup/VK-GL-CTS/blob/master/external/vulkancts/data/vulkan/amber/graphicsfuzz/cov-inline-pass-return-in-loop.amber)

[Added a second batch of coverage tests found b…](https://github.com/KhronosGroup/VK-GL-CTS/commit/a727746bce8f8352080c2b44bbe489f6c4112250) 11 months ago11 months ago

[cov-inline-pass-un…](https://github.com/KhronosGroup/VK-GL-CTS/blob/master/external/vulkancts/data/vulkan/amber/graphicsfuzz/cov-inline-pass-unreachable-func.amber) [Added a batch of coverage tests found by Grap…](https://github.com/KhronosGroup/VK-GL-CTS/commit/b6c4b3ac4e8e5129dfe8a935da39f0ec76b54ed7) 12 months ago12 months ago

[cov-inst-combine-…](https://github.com/KhronosGroup/VK-GL-CTS/blob/master/external/vulkancts/data/vulkan/amber/graphicsfuzz/cov-inst-combine-add-sub-determinant.amber) [Add a batch of GraphicsFuzz coverage tests](https://github.com/KhronosGroup/VK-GL-CTS/commit/e11d6df14783bb390fa671c8ef54b4997317ba82) 3 months ago3 months ago

[cov-inst-combine-…](https://github.com/KhronosGroup/VK-GL-CTS/blob/master/external/vulkancts/data/vulkan/amber/graphicsfuzz/cov-inst-combine-add-sub-increase-negative.amber) [Add a batch of GraphicsFuzz coverage tests](https://github.com/KhronosGroup/VK-GL-CTS/commit/e11d6df14783bb390fa671c8ef54b4997317ba82) 3 months ago3 months ago

[cov-inst-combine-…](https://github.com/KhronosGroup/VK-GL-CTS/blob/master/external/vulkancts/data/vulkan/amber/graphicsfuzz/cov-inst-combine-add-sub-neg-func-arg.amber)

[Add a batch of GraphicsFuzz coverage tests](https://github.com/KhronosGroup/VK-GL-CTS/commit/e11d6df14783bb390fa671c8ef54b4997317ba82) 3 months ago3 months ago

[cov-inst-combine-…](https://github.com/KhronosGroup/VK-GL-CTS/blob/master/external/vulkancts/data/vulkan/amber/graphicsfuzz/cov-inst-combine-and-or-xor-for-bitfieldinsert.amber) [Add a batch of GraphicsFuzz coverage tests](https://github.com/KhronosGroup/VK-GL-CTS/commit/73978cc53cf06228a5ac9d437d2b2be9c2bbc2c6) 2 months ago2 months ago

[cov-inst-combine-…](https://github.com/KhronosGroup/VK-GL-CTS/blob/master/external/vulkancts/data/vulkan/amber/graphicsfuzz/cov-inst-combine-and-or-xor-pack-unpack.amber) [Add a batch of GraphicsFuzz coverage tests](https://github.com/KhronosGroup/VK-GL-CTS/commit/e11d6df14783bb390fa671c8ef54b4997317ba82) 3 months ago3 months ago

[cov-inst-combine-…](https://github.com/KhronosGroup/VK-GL-CTS/blob/master/external/vulkancts/data/vulkan/amber/graphicsfuzz/cov-inst-combine-and-or-xor-switch.amber) [Add a batch of GraphicsFuzz coverage tests](https://github.com/KhronosGroup/VK-GL-CTS/commit/e11d6df14783bb390fa671c8ef54b4997317ba82) 3 months ago3 months ago

[cov-inst-combine-…](https://github.com/KhronosGroup/VK-GL-CTS/blob/master/external/vulkancts/data/vulkan/amber/graphicsfuzz/cov-inst-combine-and-or-xor-xor-add.amber) [Add a batch of GraphicsFuzz coverage tests](https://github.com/KhronosGroup/VK-GL-CTS/commit/e11d6df14783bb390fa671c8ef54b4997317ba82) 3 months ago3 months ago

[cov-inst-combine-…](https://github.com/KhronosGroup/VK-GL-CTS/blob/master/external/vulkancts/data/vulkan/amber/graphicsfuzz/cov-inst-combine-compares-combine-select-uaddcarry.amber) [Add a batch of GraphicsFuzz coverage tests](https://github.com/KhronosGroup/VK-GL-CTS/commit/e11d6df14783bb390fa671c8ef54b4997317ba82) 3 months ago3 months ago

[cov-inst-combine-…](https://github.com/KhronosGroup/VK-GL-CTS/blob/master/external/vulkancts/data/vulkan/amber/graphicsfuzz/cov-inst-combine-compares-isnan.amber) [Add a batch of GraphicsFuzz coverage tests](https://github.com/KhronosGroup/VK-GL-CTS/commit/e11d6df14783bb390fa671c8ef54b4997317ba82) 3 months ago3 months ago

[cov-inst-combine-…](https://github.com/KhronosGroup/VK-GL-CTS/blob/master/external/vulkancts/data/vulkan/amber/graphicsfuzz/cov-inst-combine-compares-ldexp.amber) [Fix a Graphicsfuzz coverage test not to depend …](https://github.com/KhronosGroup/VK-GL-CTS/commit/4cd02e76652e47b4ba3ca5f9c51131b43caad753) last monthlast month

[cov-inst-combine-…](https://github.com/KhronosGroup/VK-GL-CTS/blob/master/external/vulkancts/data/vulkan/amber/graphicsfuzz/cov-inst-combine-compares-pre-increment-clamp.amber) [Add a batch of GraphicsFuzz coverage tests](https://github.com/KhronosGroup/VK-GL-CTS/commit/73978cc53cf06228a5ac9d437d2b2be9c2bbc2c6) 2 months ago2 months ago

[cov-inst-combine-…](https://github.com/KhronosGroup/VK-GL-CTS/blob/master/external/vulkancts/data/vulkan/amber/graphicsfuzz/cov-inst-combine-compares-ternary-vector-access.amber) [Add a batch of GraphicsFuzz coverage tests](https://github.com/KhronosGroup/VK-GL-CTS/commit/e11d6df14783bb390fa671c8ef54b4997317ba82) 3 months ago3 months ago

[cov-inst-combine-…](https://github.com/KhronosGroup/VK-GL-CTS/blob/master/external/vulkancts/data/vulkan/amber/graphicsfuzz/cov-inst-combine-compares-while-modulo.amber) [Add a batch of GraphicsFuzz coverage tests](https://github.com/KhronosGroup/VK-GL-CTS/commit/84706bfe336ea1df04edf4f33cd245ff64c37aff) 3 months ago3 months ago

[cov-inst-combine-…](https://github.com/KhronosGroup/VK-GL-CTS/blob/master/external/vulkancts/data/vulkan/amber/graphicsfuzz/cov-inst-combine-mul-div-rem-if-undefined-divide-mix.amber) [Add a batch of GraphicsFuzz coverage tests](https://github.com/KhronosGroup/VK-GL-CTS/commit/73978cc53cf06228a5ac9d437d2b2be9c2bbc2c6) 2 months ago2 months ago

[cov-inst-combine-…](https://github.com/KhronosGroup/VK-GL-CTS/blob/master/external/vulkancts/data/vulkan/amber/graphicsfuzz/cov-inst-combine-pack-unpack.amber) [Add a batch of GraphicsFuzz coverage tests](https://github.com/KhronosGroup/VK-GL-CTS/commit/73978cc53cf06228a5ac9d437d2b2be9c2bbc2c6) 2 months ago2 months ago

[cov-inst-combine-…](https://github.com/KhronosGroup/VK-GL-CTS/blob/master/external/vulkancts/data/vulkan/amber/graphicsfuzz/cov-inst-combine-select-findlsb-uaddcarry.amber) [Add a batch of GraphicsFuzz coverage tests](https://github.com/KhronosGroup/VK-GL-CTS/commit/73978cc53cf06228a5ac9d437d2b2be9c2bbc2c6) 2 months ago2 months ago

[cov-inst-combine-…](https://github.com/KhronosGroup/VK-GL-CTS/blob/master/external/vulkancts/data/vulkan/amber/graphicsfuzz/cov-inst-combine-shifts-bitfield-bitcount.amber) [Add a batch of GraphicsFuzz coverage tests](https://github.com/KhronosGroup/VK-GL-CTS/commit/e11d6df14783bb390fa671c8ef54b4997317ba82) 3 months ago3 months ago

[cov-inst-combine-…](https://github.com/KhronosGroup/VK-GL-CTS/blob/master/external/vulkancts/data/vulkan/amber/graphicsfuzz/cov-inst-combine-shifts-mix-mix-clamp.amber) [Add a batch of GraphicsFuzz coverage tests](https://github.com/KhronosGroup/VK-GL-CTS/commit/e11d6df14783bb390fa671c8ef54b4997317ba82) 3 months ago3 months ago

[cov-inst-combine-…](https://github.com/KhronosGroup/VK-GL-CTS/blob/master/external/vulkancts/data/vulkan/amber/graphicsfuzz/cov-inst-combine-simplify-demanded-pack-unpack.amber) [Add a batch of GraphicsFuzz coverage tests](https://github.com/KhronosGroup/VK-GL-CTS/commit/73978cc53cf06228a5ac9d437d2b2be9c2bbc2c6) 2 months ago2 months ago

[cov-inst-combine-…](https://github.com/KhronosGroup/VK-GL-CTS/blob/master/external/vulkancts/data/vulkan/amber/graphicsfuzz/cov-inst-combine-simplify-demanded-packsnorm-unpackunorm.amber) [Add a batch of GraphicsFuzz coverage tests](https://github.com/KhronosGroup/VK-GL-CTS/commit/73978cc53cf06228a5ac9d437d2b2be9c2bbc2c6) 2 months ago2 months ago

[cov-inst-combine-…](https://github.com/KhronosGroup/VK-GL-CTS/blob/master/external/vulkancts/data/vulkan/amber/graphicsfuzz/cov-inst-combine-simplify-demanded-switch-or-xor.amber) [Add a batch of GraphicsFuzz coverage tests](https://github.com/KhronosGroup/VK-GL-CTS/commit/73978cc53cf06228a5ac9d437d2b2be9c2bbc2c6) 2 months ago2 months ago

[cov-inst-combine-…](https://github.com/KhronosGroup/VK-GL-CTS/blob/master/external/vulkancts/data/vulkan/amber/graphicsfuzz/cov-inst-combine-vector-ops-asin.amber) [Add a batch of GraphicsFuzz coverage tests](https://github.com/KhronosGroup/VK-GL-CTS/commit/73978cc53cf06228a5ac9d437d2b2be9c2bbc2c6) 2 months ago2 months ago

[cov-inst-peephole…](https://github.com/KhronosGroup/VK-GL-CTS/blob/master/external/vulkancts/data/vulkan/amber/graphicsfuzz/cov-inst-peephole-optimizer-acosh.amber)

[Add a batch of GraphicsFuzz coverage tests](https://github.com/KhronosGroup/VK-GL-CTS/commit/84706bfe336ea1df04edf4f33cd245ff64c37aff) 3 months ago3 months ago

[cov-inst-value-tra…](https://github.com/KhronosGroup/VK-GL-CTS/blob/master/external/vulkancts/data/vulkan/amber/graphicsfuzz/cov-inst-value-tracking-inversesqrt.amber) [Add a batch of GraphicsFuzz coverage tests](https://github.com/KhronosGroup/VK-GL-CTS/commit/84706bfe336ea1df04edf4f33cd245ff64c37aff) 3 months ago3 months ago

[cov-instr-emitter-…](https://github.com/KhronosGroup/VK-GL-CTS/blob/master/external/vulkancts/data/vulkan/amber/graphicsfuzz/cov-instr-emitter-pow-asinh.amber) [Add a batch of GraphicsFuzz coverage tests](https://github.com/KhronosGroup/VK-GL-CTS/commit/84706bfe336ea1df04edf4f33cd245ff64c37aff) 3 months ago3 months ago

[cov-instr-info-det-…](https://github.com/KhronosGroup/VK-GL-CTS/blob/master/external/vulkancts/data/vulkan/amber/graphicsfuzz/cov-instr-info-det-mat-min.amber) [Add a batch of GraphicsFuzz coverage tests](https://github.com/KhronosGroup/VK-GL-CTS/commit/e11d6df14783bb390fa671c8ef54b4997317ba82) 3 months ago3 months ago

[cov-instruction-si…](https://github.com/KhronosGroup/VK-GL-CTS/blob/master/external/vulkancts/data/vulkan/amber/graphicsfuzz/cov-instruction-simplify-atanh-log-undefined.amber) [Add a batch of GraphicsFuzz coverage tests](https://github.com/KhronosGroup/VK-GL-CTS/commit/84706bfe336ea1df04edf4f33cd245ff64c37aff) 3 months ago3 months ago

[cov-instruction-si…](https://github.com/KhronosGroup/VK-GL-CTS/blob/master/external/vulkancts/data/vulkan/amber/graphicsfuzz/cov-instruction-simplify-bit-shifting.amber) [Add a batch of GraphicsFuzz coverage tests](https://github.com/KhronosGroup/VK-GL-CTS/commit/84706bfe336ea1df04edf4f33cd245ff64c37aff) 3 months ago3 months ago

[cov-instruction-si…](https://github.com/KhronosGroup/VK-GL-CTS/blob/master/external/vulkancts/data/vulkan/amber/graphicsfuzz/cov-instruction-simplify-inclusive-or.amber) [Add a batch of GraphicsFuzz coverage tests](https://github.com/KhronosGroup/VK-GL-CTS/commit/84706bfe336ea1df04edf4f33cd245ff64c37aff) 3 months ago3 months ago

[cov-instruction-si…](https://github.com/KhronosGroup/VK-GL-CTS/blob/master/external/vulkancts/data/vulkan/amber/graphicsfuzz/cov-instruction-simplify-inst-combine-calls-for-compare-function-call-result.amber) [Add a batch of GraphicsFuzz coverage tests](https://github.com/KhronosGroup/VK-GL-CTS/commit/84706bfe336ea1df04edf4f33cd245ff64c37aff) 3 months ago3 months ago

[cov-instruction-si…](https://github.com/KhronosGroup/VK-GL-CTS/blob/master/external/vulkancts/data/vulkan/amber/graphicsfuzz/cov-instruction-simplify-mod-acos-undefined.amber) [Add a batch of GraphicsFuzz coverage tests](https://github.com/KhronosGroup/VK-GL-CTS/commit/84706bfe336ea1df04edf4f33cd245ff64c37aff) 3 months ago3 months ago

[cov-instruction-si…](https://github.com/KhronosGroup/VK-GL-CTS/blob/master/external/vulkancts/data/vulkan/amber/graphicsfuzz/cov-instruction-simplify-mod-sqrt-undefined.amber) [Add a batch of GraphicsFuzz coverage tests](https://github.com/KhronosGroup/VK-GL-CTS/commit/84706bfe336ea1df04edf4f33cd245ff64c37aff) 3 months ago3 months ago

[cov-instruction-si…](https://github.com/KhronosGroup/VK-GL-CTS/blob/master/external/vulkancts/data/vulkan/amber/graphicsfuzz/cov-instruction-simplify-sqrt.amber) [Add a batch of GraphicsFuzz coverage tests](https://github.com/KhronosGroup/VK-GL-CTS/commit/84706bfe336ea1df04edf4f33cd245ff64c37aff) 3 months ago3 months ago

[cov-instructions-fir…](https://github.com/KhronosGroup/VK-GL-CTS/blob/master/external/vulkancts/data/vulkan/amber/graphicsfuzz/cov-instructions-first-value-phi.amber) [Add a batch of GraphicsFuzz coverage tests](https://github.com/KhronosGroup/VK-GL-CTS/commit/84706bfe336ea1df04edf4f33cd245ff64c37aff) 3 months ago3 months ago

[cov-instructions-f…](https://github.com/KhronosGroup/VK-GL-CTS/blob/master/external/vulkancts/data/vulkan/amber/graphicsfuzz/cov-instructions-for-if-less-than-equal.amber) [Add a batch of GraphicsFuzz coverage tests](https://github.com/KhronosGroup/VK-GL-CTS/commit/e11d6df14783bb390fa671c8ef54b4997317ba82) 3 months ago3 months ago

[cov-integer-modu…](https://github.com/KhronosGroup/VK-GL-CTS/blob/master/external/vulkancts/data/vulkan/amber/graphicsfuzz/cov-integer-modulo-negative.amber) [Add a batch of GraphicsFuzz coverage tests](https://github.com/KhronosGroup/VK-GL-CTS/commit/73978cc53cf06228a5ac9d437d2b2be9c2bbc2c6) 2 months ago2 months ago

[cov-intervalmap-s…](https://github.com/KhronosGroup/VK-GL-CTS/blob/master/external/vulkancts/data/vulkan/amber/graphicsfuzz/cov-intervalmap-set-stop.amber) [Added a batch of coverage tests found by Grap…](https://github.com/KhronosGroup/VK-GL-CTS/commit/b6c4b3ac4e8e5129dfe8a935da39f0ec76b54ed7) 12 months ago12 months ago

[cov-ir-builder-con…](https://github.com/KhronosGroup/VK-GL-CTS/blob/master/external/vulkancts/data/vulkan/amber/graphicsfuzz/cov-ir-builder-constant-fold-inst-combine-calls-value-tracking-findmsb-incr-if.amber) [Add a batch of GraphicsFuzz coverage tests](https://github.com/KhronosGroup/VK-GL-CTS/commit/84706bfe336ea1df04edf4f33cd245ff64c37aff) 3 months ago3 months ago

[cov-irbuilder-matr…](https://github.com/KhronosGroup/VK-GL-CTS/blob/master/external/vulkancts/data/vulkan/amber/graphicsfuzz/cov-irbuilder-matrix-cell-uniform.amber) [Added a third batch of coverage tests found by …](https://github.com/KhronosGroup/VK-GL-CTS/commit/d8a4d8cf1729650b19741d88a6127fc9eea25cb9) 11 months ago11 months ago

[cov-ldexp-undefin…](https://github.com/KhronosGroup/VK-GL-CTS/blob/master/external/vulkancts/data/vulkan/amber/graphicsfuzz/cov-ldexp-undefined-mat-vec-multiply.amber) [Coverage tests for undefined values](https://github.com/KhronosGroup/VK-GL-CTS/commit/de6f568374f2c1370b3996af57a436276bd376a7) last monthlast month

[cov-liveinterval-dif…](https://github.com/KhronosGroup/VK-GL-CTS/blob/master/external/vulkancts/data/vulkan/amber/graphicsfuzz/cov-liveinterval-different-dest.amber) [Added a batch of coverage tests found by Grap…](https://github.com/KhronosGroup/VK-GL-CTS/commit/b6c4b3ac4e8e5129dfe8a935da39f0ec76b54ed7) 12 months ago12 months ago

[cov-loop-findmsb…](https://github.com/KhronosGroup/VK-GL-CTS/blob/master/external/vulkancts/data/vulkan/amber/graphicsfuzz/cov-loop-findmsb-findlsb.amber) [Added a fourth batch of coverage tests found by…](https://github.com/KhronosGroup/VK-GL-CTS/commit/adad285c556d0e5822e0c9e561207d50d2dcaadc) 10 months ago10 months ago

[cov-machine-basi…](https://github.com/KhronosGroup/VK-GL-CTS/blob/master/external/vulkancts/data/vulkan/amber/graphicsfuzz/cov-machine-basic-block-for-for-for-less-than.amber) [Add a batch of GraphicsFuzz coverage tests](https://github.com/KhronosGroup/VK-GL-CTS/commit/73978cc53cf06228a5ac9d437d2b2be9c2bbc2c6) 2 months ago2 months ago

[cov-machine-sche…](https://github.com/KhronosGroup/VK-GL-CTS/blob/master/external/vulkancts/data/vulkan/amber/graphicsfuzz/cov-machine-scheduler-for-if-pow.amber) [Add a batch of GraphicsFuzz coverage tests](https://github.com/KhronosGroup/VK-GL-CTS/commit/e11d6df14783bb390fa671c8ef54b4997317ba82) 3 months ago3 months ago

[cov-machinevalue…](https://github.com/KhronosGroup/VK-GL-CTS/blob/master/external/vulkancts/data/vulkan/amber/graphicsfuzz/cov-machinevaluetype-one-iter-loop.amber) [Added a second batch of coverage tests found b…](https://github.com/KhronosGroup/VK-GL-CTS/commit/a727746bce8f8352080c2b44bbe489f6c4112250) 11 months ago11 months ago

[cov-max-clamp-s…](https://github.com/KhronosGroup/VK-GL-CTS/blob/master/external/vulkancts/data/vulkan/amber/graphicsfuzz/cov-max-clamp-same-minval.amber) [Added a fourth batch of coverage tests found by…](https://github.com/KhronosGroup/VK-GL-CTS/commit/adad285c556d0e5822e0c9e561207d50d2dcaadc) 10 months ago10 months ago

[cov-mem-pass-su…](https://github.com/KhronosGroup/VK-GL-CTS/blob/master/external/vulkancts/data/vulkan/amber/graphicsfuzz/cov-mem-pass-sum-struct-members.amber) [Added a third batch of coverage tests found by …](https://github.com/KhronosGroup/VK-GL-CTS/commit/d8a4d8cf1729650b19741d88a6127fc9eea25cb9) 11 months ago11 months ago

[cov-mem-pass-un…](https://github.com/KhronosGroup/VK-GL-CTS/blob/master/external/vulkancts/data/vulkan/amber/graphicsfuzz/cov-mem-pass-unused-component.amber)

[Added a third batch of coverage tests found by …](https://github.com/KhronosGroup/VK-GL-CTS/commit/d8a4d8cf1729650b19741d88a6127fc9eea25cb9) 11 months ago11 months ago

[cov-merge-return…](https://github.com/KhronosGroup/VK-GL-CTS/blob/master/external/vulkancts/data/vulkan/amber/graphicsfuzz/cov-merge-return-condition-twice.amber) [Added a batch of coverage tests found by Grap…](https://github.com/KhronosGroup/VK-GL-CTS/commit/b6c4b3ac4e8e5129dfe8a935da39f0ec76b54ed7) 12 months ago12 months ago

[cov-mod-acosh.a…](https://github.com/KhronosGroup/VK-GL-CTS/blob/master/external/vulkancts/data/vulkan/amber/graphicsfuzz/cov-mod-acosh.amber) [Add a batch of GraphicsFuzz coverage tests](https://github.com/KhronosGroup/VK-GL-CTS/commit/73978cc53cf06228a5ac9d437d2b2be9c2bbc2c6) 2 months ago2 months ago

[cov-modf-clamp-f…](https://github.com/KhronosGroup/VK-GL-CTS/blob/master/external/vulkancts/data/vulkan/amber/graphicsfuzz/cov-modf-clamp-for.amber) [Add a batch of GraphicsFuzz coverage tests](https://github.com/KhronosGroup/VK-GL-CTS/commit/73978cc53cf06228a5ac9d437d2b2be9c2bbc2c6) 2 months ago2 months ago

[cov-modf-integer…](https://github.com/KhronosGroup/VK-GL-CTS/blob/master/external/vulkancts/data/vulkan/amber/graphicsfuzz/cov-modf-integer-to-private.amber) [Added a batch of coverage tests found by Grap…](https://github.com/KhronosGroup/VK-GL-CTS/commit/b6c4b3ac4e8e5129dfe8a935da39f0ec76b54ed7) 12 months ago12 months ago

[cov-not-clamp-m…](https://github.com/KhronosGroup/VK-GL-CTS/blob/master/external/vulkancts/data/vulkan/amber/graphicsfuzz/cov-not-clamp-matrix-access.amber) [Add a batch of GraphicsFuzz coverage tests](https://github.com/KhronosGroup/VK-GL-CTS/commit/73978cc53cf06228a5ac9d437d2b2be9c2bbc2c6) 2 months ago2 months ago

[cov-optimize-phis…](https://github.com/KhronosGroup/VK-GL-CTS/blob/master/external/vulkancts/data/vulkan/amber/graphicsfuzz/cov-optimize-phis-for-for-do-while-if-if.amber) [Add a batch of GraphicsFuzz coverage tests](https://github.com/KhronosGroup/VK-GL-CTS/commit/84706bfe336ea1df04edf4f33cd245ff64c37aff) 3 months ago3 months ago

[cov-optimize-phis…](https://github.com/KhronosGroup/VK-GL-CTS/blob/master/external/vulkancts/data/vulkan/amber/graphicsfuzz/cov-optimize-phis-for.amber) [Add a batch of GraphicsFuzz coverage tests](https://github.com/KhronosGroup/VK-GL-CTS/commit/84706bfe336ea1df04edf4f33cd245ff64c37aff) 3 months ago3 months ago

[cov-pattern-matc…](https://github.com/KhronosGroup/VK-GL-CTS/blob/master/external/vulkancts/data/vulkan/amber/graphicsfuzz/cov-pattern-match-signum.amber) [Added a third batch of coverage tests found by …](https://github.com/KhronosGroup/VK-GL-CTS/commit/d8a4d8cf1729650b19741d88a6127fc9eea25cb9) 11 months ago11 months ago

[cov-pattern-matc…](https://github.com/KhronosGroup/VK-GL-CTS/blob/master/external/vulkancts/data/vulkan/amber/graphicsfuzz/cov-pattern-match-single-bit.amber) [Added a third batch of coverage tests found by …](https://github.com/KhronosGroup/VK-GL-CTS/commit/d8a4d8cf1729650b19741d88a6127fc9eea25cb9) 11 months ago11 months ago

[cov-peephole-opt…](https://github.com/KhronosGroup/VK-GL-CTS/blob/master/external/vulkancts/data/vulkan/amber/graphicsfuzz/cov-peephole-optimizer-target-instr-info-for-if-if-if.amber) [Add a batch of GraphicsFuzz coverage tests](https://github.com/KhronosGroup/VK-GL-CTS/commit/84706bfe336ea1df04edf4f33cd245ff64c37aff) 3 months ago3 months ago

[cov-pow-undefine…](https://github.com/KhronosGroup/VK-GL-CTS/blob/master/external/vulkancts/data/vulkan/amber/graphicsfuzz/cov-pow-undefined.amber) [Coverage tests for undefined values](https://github.com/KhronosGroup/VK-GL-CTS/commit/de6f568374f2c1370b3996af57a436276bd376a7) last monthlast month

[cov-reduce-load-…](https://github.com/KhronosGroup/VK-GL-CTS/blob/master/external/vulkancts/data/vulkan/amber/graphicsfuzz/cov-reduce-load-array-replace-extract.amber) [Added a batch of coverage tests found by Grap…](https://github.com/KhronosGroup/VK-GL-CTS/commit/b6c4b3ac4e8e5129dfe8a935da39f0ec76b54ed7)

12 months ago12 months ago

[cov-reduce-load-r…](https://github.com/KhronosGroup/VK-GL-CTS/blob/master/external/vulkancts/data/vulkan/amber/graphicsfuzz/cov-reduce-load-replace-extract.amber) [Added a batch of coverage tests found by Grap…](https://github.com/KhronosGroup/VK-GL-CTS/commit/b6c4b3ac4e8e5129dfe8a935da39f0ec76b54ed7) 12 months ago12 months ago

[cov-register-coale…](https://github.com/KhronosGroup/VK-GL-CTS/blob/master/external/vulkancts/data/vulkan/amber/graphicsfuzz/cov-register-coalescer-live-intervals-target-instr-info-for-discard-for-discard.amber) [Add a batch of GraphicsFuzz coverage tests](https://github.com/KhronosGroup/VK-GL-CTS/commit/e11d6df14783bb390fa671c8ef54b4997317ba82) 3 months ago3 months ago

[cov-replace-copy-…](https://github.com/KhronosGroup/VK-GL-CTS/blob/master/external/vulkancts/data/vulkan/amber/graphicsfuzz/cov-replace-copy-object.amber) [Added a third batch of coverage tests found by …](https://github.com/KhronosGroup/VK-GL-CTS/commit/d8a4d8cf1729650b19741d88a6127fc9eea25cb9) 11 months ago11 months ago

[cov-return-after-d…](https://github.com/KhronosGroup/VK-GL-CTS/blob/master/external/vulkancts/data/vulkan/amber/graphicsfuzz/cov-return-after-do-while.amber) [Add a batch of GraphicsFuzz coverage tests](https://github.com/KhronosGroup/VK-GL-CTS/commit/73978cc53cf06228a5ac9d437d2b2be9c2bbc2c6) 2 months ago2 months ago

[cov-scaled-numb…](https://github.com/KhronosGroup/VK-GL-CTS/blob/master/external/vulkancts/data/vulkan/amber/graphicsfuzz/cov-scaled-number-nested-loops-array-access.amber) [Add a batch of GraphicsFuzz coverage tests](https://github.com/KhronosGroup/VK-GL-CTS/commit/e11d6df14783bb390fa671c8ef54b4997317ba82) 3 months ago3 months ago

[cov-scaled-numb…](https://github.com/KhronosGroup/VK-GL-CTS/blob/master/external/vulkancts/data/vulkan/amber/graphicsfuzz/cov-scaled-number-nested-loops.amber) [Added a third batch of coverage tests found by …](https://github.com/KhronosGroup/VK-GL-CTS/commit/d8a4d8cf1729650b19741d88a6127fc9eea25cb9) 11 months ago11 months ago

[cov-schedule-dag…](https://github.com/KhronosGroup/VK-GL-CTS/blob/master/external/vulkancts/data/vulkan/amber/graphicsfuzz/cov-schedule-dag-rrlist-mix-log-cos.amber) [Add a batch of GraphicsFuzz coverage tests](https://github.com/KhronosGroup/VK-GL-CTS/commit/73978cc53cf06228a5ac9d437d2b2be9c2bbc2c6) 2 months ago2 months ago

[cov-selection-dag…](https://github.com/KhronosGroup/VK-GL-CTS/blob/master/external/vulkancts/data/vulkan/amber/graphicsfuzz/cov-selection-dag-assign-back-and-forth.amber) [Add a batch of GraphicsFuzz coverage tests](https://github.com/KhronosGroup/VK-GL-CTS/commit/84706bfe336ea1df04edf4f33cd245ff64c37aff) 3 months ago3 months ago

[cov-selection-dag…](https://github.com/KhronosGroup/VK-GL-CTS/blob/master/external/vulkancts/data/vulkan/amber/graphicsfuzz/cov-selection-dag-inverse-clamp.amber) [Add a batch of GraphicsFuzz coverage tests](https://github.com/KhronosGroup/VK-GL-CTS/commit/73978cc53cf06228a5ac9d437d2b2be9c2bbc2c6) 2 months ago2 months ago

[cov-selection-dag…](https://github.com/KhronosGroup/VK-GL-CTS/blob/master/external/vulkancts/data/vulkan/amber/graphicsfuzz/cov-selection-dag-lt-gt.amber) [Add a batch of GraphicsFuzz coverage tests](https://github.com/KhronosGroup/VK-GL-CTS/commit/84706bfe336ea1df04edf4f33cd245ff64c37aff) 3 months ago3 months ago

[cov-selection-dag…](https://github.com/KhronosGroup/VK-GL-CTS/blob/master/external/vulkancts/data/vulkan/amber/graphicsfuzz/cov-selection-dag-same-cond-twice.amber) [Added a fourth batch of coverage tests found by…](https://github.com/KhronosGroup/VK-GL-CTS/commit/adad285c556d0e5822e0c9e561207d50d2dcaadc) 10 months ago10 months ago

[cov-set-vector-co…](https://github.com/KhronosGroup/VK-GL-CTS/blob/master/external/vulkancts/data/vulkan/amber/graphicsfuzz/cov-set-vector-cos-fragcoord.amber) [Added a third batch of coverage tests found by …](https://github.com/KhronosGroup/VK-GL-CTS/commit/d8a4d8cf1729650b19741d88a6127fc9eea25cb9) 11 months ago11 months ago

[cov-simplification-…](https://github.com/KhronosGroup/VK-GL-CTS/blob/master/external/vulkancts/data/vulkan/amber/graphicsfuzz/cov-simplification-unused-struct.amber) [Added a third batch of coverage tests found by …](https://github.com/KhronosGroup/VK-GL-CTS/commit/d8a4d8cf1729650b19741d88a6127fc9eea25cb9) 11 months ago11 months ago

[cov-simplification-…](https://github.com/KhronosGroup/VK-GL-CTS/blob/master/external/vulkancts/data/vulkan/amber/graphicsfuzz/cov-simplification-while-inside-for.amber) [Added a batch of coverage tests found by Grap…](https://github.com/KhronosGroup/VK-GL-CTS/commit/b6c4b3ac4e8e5129dfe8a935da39f0ec76b54ed7) 12 months ago12 months ago

[cov-simplify-clam…](https://github.com/KhronosGroup/VK-GL-CTS/blob/master/external/vulkancts/data/vulkan/amber/graphicsfuzz/cov-simplify-clamp-max-itself.amber) [Added a fourth batch of coverage tests found by…](https://github.com/KhronosGroup/VK-GL-CTS/commit/adad285c556d0e5822e0c9e561207d50d2dcaadc) 10 months ago10 months ago

[cov-simplify-comb…](https://github.com/KhronosGroup/VK-GL-CTS/blob/master/external/vulkancts/data/vulkan/amber/graphicsfuzz/cov-simplify-combine-compares-max-max-one.amber) [Add a batch of GraphicsFuzz coverage tests](https://github.com/KhronosGroup/VK-GL-CTS/commit/73978cc53cf06228a5ac9d437d2b2be9c2bbc2c6) 2 months ago2 months ago

[cov-simplify-comp…](https://github.com/KhronosGroup/VK-GL-CTS/blob/master/external/vulkancts/data/vulkan/amber/graphicsfuzz/cov-simplify-component-uniform-idx.amber) [Added a fourth batch of coverage tests found by…](https://github.com/KhronosGroup/VK-GL-CTS/commit/adad285c556d0e5822e0c9e561207d50d2dcaadc) 10 months ago10 months ago

[cov-simplify-div-b…](https://github.com/KhronosGroup/VK-GL-CTS/blob/master/external/vulkancts/data/vulkan/amber/graphicsfuzz/cov-simplify-div-by-uint-one.amber) [Added a fourth batch of coverage tests found by…](https://github.com/KhronosGroup/VK-GL-CTS/commit/adad285c556d0e5822e0c9e561207d50d2dcaadc) 10 months ago10 months ago

[cov-simplify-for-bi…](https://github.com/KhronosGroup/VK-GL-CTS/blob/master/external/vulkancts/data/vulkan/amber/graphicsfuzz/cov-simplify-for-bitwise-condition.amber) [Add a batch of GraphicsFuzz coverage tests](https://github.com/KhronosGroup/VK-GL-CTS/commit/e11d6df14783bb390fa671c8ef54b4997317ba82) 3 months ago3 months ago

[cov-simplify-ldexp…](https://github.com/KhronosGroup/VK-GL-CTS/blob/master/external/vulkancts/data/vulkan/amber/graphicsfuzz/cov-simplify-ldexp-exponent-zero.amber) [Added a fourth batch of coverage tests found by…](https://github.com/KhronosGroup/VK-GL-CTS/commit/adad285c556d0e5822e0c9e561207d50d2dcaadc) 10 months ago10 months ago

[cov-simplify-max-…](https://github.com/KhronosGroup/VK-GL-CTS/blob/master/external/vulkancts/data/vulkan/amber/graphicsfuzz/cov-simplify-max-multiplied-values.amber) [Add a batch of GraphicsFuzz coverage tests](https://github.com/KhronosGroup/VK-GL-CTS/commit/73978cc53cf06228a5ac9d437d2b2be9c2bbc2c6) 2 months ago2 months ago

[cov-simplify-mod…](https://github.com/KhronosGroup/VK-GL-CTS/blob/master/external/vulkancts/data/vulkan/amber/graphicsfuzz/cov-simplify-modulo-1.amber) [Add a batch of GraphicsFuzz coverage tests](https://github.com/KhronosGroup/VK-GL-CTS/commit/73978cc53cf06228a5ac9d437d2b2be9c2bbc2c6) 2 months ago2 months ago

[cov-simplify-mul-i…](https://github.com/KhronosGroup/VK-GL-CTS/blob/master/external/vulkancts/data/vulkan/amber/graphicsfuzz/cov-simplify-mul-identity.amber) [Added a fourth batch of coverage tests found by…](https://github.com/KhronosGroup/VK-GL-CTS/commit/adad285c556d0e5822e0c9e561207d50d2dcaadc) 10 months ago10 months ago

[cov-simplify-not-l…](https://github.com/KhronosGroup/VK-GL-CTS/blob/master/external/vulkancts/data/vulkan/amber/graphicsfuzz/cov-simplify-not-less-than-neg.amber) [Added a fourth batch of coverage tests found by…](https://github.com/KhronosGroup/VK-GL-CTS/commit/adad285c556d0e5822e0c9e561207d50d2dcaadc) 10 months ago10 months ago

[cov-simplify-right-…](https://github.com/KhronosGroup/VK-GL-CTS/blob/master/external/vulkancts/data/vulkan/amber/graphicsfuzz/cov-simplify-right-shift-greater-than-zero.amber) [Add a batch of GraphicsFuzz coverage tests](https://github.com/KhronosGroup/VK-GL-CTS/commit/e11d6df14783bb390fa671c8ef54b4997317ba82)

3 months ago3 months ago

## [cov-simplify-select…](https://github.com/KhronosGroup/VK-GL-CTS/blob/master/external/vulkancts/data/vulkan/amber/graphicsfuzz/cov-simplify-select-fragcoord.amber)

[Added a fourth batch of coverage tests found by…](https://github.com/KhronosGroup/VK-GL-CTS/commit/adad285c556d0e5822e0c9e561207d50d2dcaadc) 10 months ago10 months ago

[cov-simplify-sign-…](https://github.com/KhronosGroup/VK-GL-CTS/blob/master/external/vulkancts/data/vulkan/amber/graphicsfuzz/cov-simplify-sign-cosh.amber) [Added a fourth batch of coverage tests found by…](https://github.com/KhronosGroup/VK-GL-CTS/commit/adad285c556d0e5822e0c9e561207d50d2dcaadc) 10 months ago10 months ago

[cov-simplify-smoo…](https://github.com/KhronosGroup/VK-GL-CTS/blob/master/external/vulkancts/data/vulkan/amber/graphicsfuzz/cov-simplify-smoothstep-undef.amber) [Added a fourth batch of coverage tests found by…](https://github.com/KhronosGroup/VK-GL-CTS/commit/adad285c556d0e5822e0c9e561207d50d2dcaadc) 10 months ago10 months ago

[cov-single-block-e…](https://github.com/KhronosGroup/VK-GL-CTS/blob/master/external/vulkancts/data/vulkan/amber/graphicsfuzz/cov-single-block-elim-self-assign.amber) [Added a batch of coverage tests found by Grap…](https://github.com/KhronosGroup/VK-GL-CTS/commit/b6c4b3ac4e8e5129dfe8a935da39f0ec76b54ed7) 12 months ago12 months ago

[cov-single-store-e…](https://github.com/KhronosGroup/VK-GL-CTS/blob/master/external/vulkancts/data/vulkan/amber/graphicsfuzz/cov-single-store-elim-assume-store.amber) [Added a third batch of coverage tests found by …](https://github.com/KhronosGroup/VK-GL-CTS/commit/d8a4d8cf1729650b19741d88a6127fc9eea25cb9) 11 months ago11 months ago

[cov-sinh-ldexp.am…](https://github.com/KhronosGroup/VK-GL-CTS/blob/master/external/vulkancts/data/vulkan/amber/graphicsfuzz/cov-sinh-ldexp.amber) [Coverage tests for undefined values](https://github.com/KhronosGroup/VK-GL-CTS/commit/de6f568374f2c1370b3996af57a436276bd376a7) last monthlast month

[cov-ssa-rewrite-ca…](https://github.com/KhronosGroup/VK-GL-CTS/blob/master/external/vulkancts/data/vulkan/amber/graphicsfuzz/cov-ssa-rewrite-case-with-default.amber) [Added a batch of coverage tests found by Grap…](https://github.com/KhronosGroup/VK-GL-CTS/commit/b6c4b3ac4e8e5129dfe8a935da39f0ec76b54ed7) 12 months ago12 months ago

[cov-tail-duplicator…](https://github.com/KhronosGroup/VK-GL-CTS/blob/master/external/vulkancts/data/vulkan/amber/graphicsfuzz/cov-tail-duplicator-for-for-for.amber) [Add a batch of GraphicsFuzz coverage tests](https://github.com/KhronosGroup/VK-GL-CTS/commit/e11d6df14783bb390fa671c8ef54b4997317ba82) 3 months ago3 months ago

[cov-tail-duplicator…](https://github.com/KhronosGroup/VK-GL-CTS/blob/master/external/vulkancts/data/vulkan/amber/graphicsfuzz/cov-tail-duplicator-infinite-loops.amber) [dEQP-VK.graphicsfuzz.cov-tail-duplicator-infinite…](https://github.com/KhronosGroup/VK-GL-CTS/commit/ba40f86e742af12031e79aa04c3e965982981fe7) last monthlast month

[cov-target-lowerin…](https://github.com/KhronosGroup/VK-GL-CTS/blob/master/external/vulkancts/data/vulkan/amber/graphicsfuzz/cov-target-lowering-dfdx-cos.amber) [Added a third batch of coverage tests found by …](https://github.com/KhronosGroup/VK-GL-CTS/commit/d8a4d8cf1729650b19741d88a6127fc9eea25cb9) 11 months ago11 months ago

[cov-target-lowerin…](https://github.com/KhronosGroup/VK-GL-CTS/blob/master/external/vulkancts/data/vulkan/amber/graphicsfuzz/cov-target-lowering-inst-combine-compares-struct-array-clamp-function-cal.amber) [Add a batch of GraphicsFuzz coverage tests](https://github.com/KhronosGroup/VK-GL-CTS/commit/84706bfe336ea1df04edf4f33cd245ff64c37aff) 3 months ago3 months ago

[cov-types-return-i…](https://github.com/KhronosGroup/VK-GL-CTS/blob/master/external/vulkancts/data/vulkan/amber/graphicsfuzz/cov-types-return-in-main-never-hit.amber) [Added a batch of coverage tests found by Grap…](https://github.com/KhronosGroup/VK-GL-CTS/commit/b6c4b3ac4e8e5129dfe8a935da39f0ec76b54ed7) 12 months ago12 months ago

[cov-undefined-inv…](https://github.com/KhronosGroup/VK-GL-CTS/blob/master/external/vulkancts/data/vulkan/amber/graphicsfuzz/cov-undefined-inversesqrt-reflect.amber) [Coverage tests for undefined values](https://github.com/KhronosGroup/VK-GL-CTS/commit/de6f568374f2c1370b3996af57a436276bd376a7) last monthlast month

[cov-val-cfg-case-f…](https://github.com/KhronosGroup/VK-GL-CTS/blob/master/external/vulkancts/data/vulkan/amber/graphicsfuzz/cov-val-cfg-case-fallthrough.amber) [Added a third batch of coverage tests found by …](https://github.com/KhronosGroup/VK-GL-CTS/commit/d8a4d8cf1729650b19741d88a6127fc9eea25cb9) 11 months ago11 months ago

[cov-value-inst-co…](https://github.com/KhronosGroup/VK-GL-CTS/blob/master/external/vulkancts/data/vulkan/amber/graphicsfuzz/cov-value-inst-combine-select-value-tracking-flip-bits.amber) [Add a batch of GraphicsFuzz coverage tests](https://github.com/KhronosGroup/VK-GL-CTS/commit/84706bfe336ea1df04edf4f33cd245ff64c37aff) 3 months ago3 months ago

[cov-value-tracking…](https://github.com/KhronosGroup/VK-GL-CTS/blob/master/external/vulkancts/data/vulkan/amber/graphicsfuzz/cov-value-tracking-apint-inst-combine-simplify-one-mod-loop-iterator.amber) [Add a batch of GraphicsFuzz coverage tests](https://github.com/KhronosGroup/VK-GL-CTS/commit/84706bfe336ea1df04edf4f33cd245ff64c37aff) 3 months ago3 months ago

[cov-value-tracking…](https://github.com/KhronosGroup/VK-GL-CTS/blob/master/external/vulkancts/data/vulkan/amber/graphicsfuzz/cov-value-tracking-const-dfdy.amber) [Added a fourth batch of coverage tests found by…](https://github.com/KhronosGroup/VK-GL-CTS/commit/adad285c556d0e5822e0c9e561207d50d2dcaadc) 10 months ago10 months ago

[cov-value-tracking…](https://github.com/KhronosGroup/VK-GL-CTS/blob/master/external/vulkancts/data/vulkan/amber/graphicsfuzz/cov-value-tracking-constant-fold-refraction-dfxd-determinant.amber) [Add a batch of GraphicsFuzz coverage tests](https://github.com/KhronosGroup/VK-GL-CTS/commit/84706bfe336ea1df04edf4f33cd245ff64c37aff) 3 months ago3 months ago

[cov-value-tracking…](https://github.com/KhronosGroup/VK-GL-CTS/blob/master/external/vulkancts/data/vulkan/amber/graphicsfuzz/cov-value-tracking-inclusive-or.amber) [Added a fourth batch of coverage tests found by…](https://github.com/KhronosGroup/VK-GL-CTS/commit/adad285c556d0e5822e0c9e561207d50d2dcaadc) 10 months ago10 months ago

[cov-value-tracking…](https://github.com/KhronosGroup/VK-GL-CTS/blob/master/external/vulkancts/data/vulkan/amber/graphicsfuzz/cov-value-tracking-known-nonzero.amber) [Add a batch of GraphicsFuzz coverage tests](https://github.com/KhronosGroup/VK-GL-CTS/commit/84706bfe336ea1df04edf4f33cd245ff64c37aff) 3 months ago3 months ago

[cov-value-tracking…](https://github.com/KhronosGroup/VK-GL-CTS/blob/master/external/vulkancts/data/vulkan/amber/graphicsfuzz/cov-value-tracking-max-uintbitstofloat.amber) [Add a batch of GraphicsFuzz coverage tests](https://github.com/KhronosGroup/VK-GL-CTS/commit/84706bfe336ea1df04edf4f33cd245ff64c37aff) 3 months ago3 months ago

[cov-value-tracking…](https://github.com/KhronosGroup/VK-GL-CTS/blob/master/external/vulkancts/data/vulkan/amber/graphicsfuzz/cov-value-tracking-selection-dag-negation-clamp-loop.amber) [Add a batch of GraphicsFuzz coverage tests](https://github.com/KhronosGroup/VK-GL-CTS/commit/84706bfe336ea1df04edf4f33cd245ff64c37aff) 3 months ago3 months ago

[cov-value-tracking…](https://github.com/KhronosGroup/VK-GL-CTS/blob/master/external/vulkancts/data/vulkan/amber/graphicsfuzz/cov-value-tracking-uniform-incident.amber) [Added a fourth batch of coverage tests found by…](https://github.com/KhronosGroup/VK-GL-CTS/commit/adad285c556d0e5822e0c9e561207d50d2dcaadc) 10 months ago10 months ago

[cov-vector-dce-in…](https://github.com/KhronosGroup/VK-GL-CTS/blob/master/external/vulkancts/data/vulkan/amber/graphicsfuzz/cov-vector-dce-inc-unused-comp.amber) [Added a batch of coverage tests found by Grap…](https://github.com/KhronosGroup/VK-GL-CTS/commit/b6c4b3ac4e8e5129dfe8a935da39f0ec76b54ed7) 12 months ago12 months ago

[cov-vector-dce-u…](https://github.com/KhronosGroup/VK-GL-CTS/blob/master/external/vulkancts/data/vulkan/amber/graphicsfuzz/cov-vector-dce-unused-component.amber)

[Added a batch of coverage tests found by Grap…](https://github.com/KhronosGroup/VK-GL-CTS/commit/b6c4b3ac4e8e5129dfe8a935da39f0ec76b54ed7) 12 months ago12 months ago

[cov-vector-log2-c…](https://github.com/KhronosGroup/VK-GL-CTS/blob/master/external/vulkancts/data/vulkan/amber/graphicsfuzz/cov-vector-log2-cosh.amber) [Added a second batch of coverage tests found b…](https://github.com/KhronosGroup/VK-GL-CTS/commit/a727746bce8f8352080c2b44bbe489f6c4112250) 11 months ago11 months ago

[cov-wrap-op-kill-f…](https://github.com/KhronosGroup/VK-GL-CTS/blob/master/external/vulkancts/data/vulkan/amber/graphicsfuzz/cov-wrap-op-kill-for-loop.amber) [Added a third batch of coverage tests found by …](https://github.com/KhronosGroup/VK-GL-CTS/commit/d8a4d8cf1729650b19741d88a6127fc9eea25cb9) 11 months ago11 months ago

[cov-wrap-op-kill-t…](https://github.com/KhronosGroup/VK-GL-CTS/blob/master/external/vulkancts/data/vulkan/amber/graphicsfuzz/cov-wrap-op-kill-two-branches.amber) [Added a third batch of coverage tests found by …](https://github.com/KhronosGroup/VK-GL-CTS/commit/d8a4d8cf1729650b19741d88a6127fc9eea25cb9) 11 months ago11 months ago

[cov-x86-isel-lower…](https://github.com/KhronosGroup/VK-GL-CTS/blob/master/external/vulkancts/data/vulkan/amber/graphicsfuzz/cov-x86-isel-lowering-apfloat-nan-cos-cos.amber) [Add a batch of GraphicsFuzz coverage tests](https://github.com/KhronosGroup/VK-GL-CTS/commit/73978cc53cf06228a5ac9d437d2b2be9c2bbc2c6) 2 months ago2 months ago

[cov-x86-isel-lower…](https://github.com/KhronosGroup/VK-GL-CTS/blob/master/external/vulkancts/data/vulkan/amber/graphicsfuzz/cov-x86-isel-lowering-determinant-exp-acos.amber) [Coverage tests for undefined values](https://github.com/KhronosGroup/VK-GL-CTS/commit/de6f568374f2c1370b3996af57a436276bd376a7) last monthlast month

[cov-x86-isel-lower…](https://github.com/KhronosGroup/VK-GL-CTS/blob/master/external/vulkancts/data/vulkan/amber/graphicsfuzz/cov-x86-isel-lowering-machine-value-type-uint-to-float.amber) [Add a batch of GraphicsFuzz coverage tests](https://github.com/KhronosGroup/VK-GL-CTS/commit/e11d6df14783bb390fa671c8ef54b4997317ba82) 3 months ago3 months ago

[cov-x86-isel-lower…](https://github.com/KhronosGroup/VK-GL-CTS/blob/master/external/vulkancts/data/vulkan/amber/graphicsfuzz/cov-x86-isel-lowering-negative-left-shift.amber) [Add a batch of GraphicsFuzz coverage tests](https://github.com/KhronosGroup/VK-GL-CTS/commit/73978cc53cf06228a5ac9d437d2b2be9c2bbc2c6) 2 months ago2 months ago

[cov-x86-isel-lower…](https://github.com/KhronosGroup/VK-GL-CTS/blob/master/external/vulkancts/data/vulkan/amber/graphicsfuzz/cov-x86-isel-lowering-selection-dag-struct-array-clamp-index.amber) [Add a batch of GraphicsFuzz coverage tests](https://github.com/KhronosGroup/VK-GL-CTS/commit/e11d6df14783bb390fa671c8ef54b4997317ba82) 3 months ago3 months ago

[create-color-in-do…](https://github.com/KhronosGroup/VK-GL-CTS/blob/master/external/vulkancts/data/vulkan/amber/graphicsfuzz/create-color-in-do-while-for-loop.amber) [Add a batch of GraphicsFuzz tests](https://github.com/KhronosGroup/VK-GL-CTS/commit/8fe0d7d4c3ad5d98ff6c48267ab473e0bfe87b96) 10 months ago10 months ago

[dead-barriers-in-l…](https://github.com/KhronosGroup/VK-GL-CTS/blob/master/external/vulkancts/data/vulkan/amber/graphicsfuzz/dead-barriers-in-loops.amber) [dEQP-VK.graphicsfuzz.dead-barriers-in-loops](https://github.com/KhronosGroup/VK-GL-CTS/commit/844f7f05a7883457925a34b5df79f96e88383d68) 2 years ago2 years ago

[dead-struct-init.a…](https://github.com/KhronosGroup/VK-GL-CTS/blob/master/external/vulkancts/data/vulkan/amber/graphicsfuzz/dead-struct-init.amber) [Convert GraphicsFuzz vkscript to AmberScript](https://github.com/KhronosGroup/VK-GL-CTS/commit/5b5b2b0e18f1c78d0efbab39899d0e84dc2fe718) 7 months ago7 months ago

[disc-and-add-in-f…](https://github.com/KhronosGroup/VK-GL-CTS/blob/master/external/vulkancts/data/vulkan/amber/graphicsfuzz/disc-and-add-in-func-in-loop.amber) [Fix invalid SPIR-V in GraphicsFuzz tests](https://github.com/KhronosGroup/VK-GL-CTS/commit/7c11237ba5e58be9bf48d810ff2ea1311f7cc0f5) 15 months ago15 months ago

[discard-continue-r…](https://github.com/KhronosGroup/VK-GL-CTS/blob/master/external/vulkancts/data/vulkan/amber/graphicsfuzz/discard-continue-return.amber) [Fix invalid SPIR-V in GraphicsFuzz tests](https://github.com/KhronosGroup/VK-GL-CTS/commit/7c11237ba5e58be9bf48d810ff2ea1311f7cc0f5) 15 months ago15 months ago

[discard-in-array-…](https://github.com/KhronosGroup/VK-GL-CTS/blob/master/external/vulkancts/data/vulkan/amber/graphicsfuzz/discard-in-array-manipulating-loop.amber) [dEQP-VK.graphicsfuzz.discard-in-array-manipul…](https://github.com/KhronosGroup/VK-GL-CTS/commit/23d73d60915528d7d09786bea89fbbda1acfa2fc) 16 months ago16 months ago

[discard-in-loop-in…](https://github.com/KhronosGroup/VK-GL-CTS/blob/master/external/vulkancts/data/vulkan/amber/graphicsfuzz/discard-in-loop-in-function.amber) [dEQP-VK.graphicsfuzz.discard-in-loop-in-function](https://github.com/KhronosGroup/VK-GL-CTS/commit/3d94f27391aba219695d6b109245906ac687fd40) 15 months ago15 months ago

[discard-in-loop.a…](https://github.com/KhronosGroup/VK-GL-CTS/blob/master/external/vulkancts/data/vulkan/amber/graphicsfuzz/discard-in-loop.amber) [dEQP-VK.graphicsfuzz.discard-in-loop](https://github.com/KhronosGroup/VK-GL-CTS/commit/86f2ce7bbb5c0257281c3142bea0b098d10bef03) 15 months ago15 months ago

[discards-in-contro…](https://github.com/KhronosGroup/VK-GL-CTS/blob/master/external/vulkancts/data/vulkan/amber/graphicsfuzz/discards-in-control-flow.amber) [dEQP-VK.graphicsfuzz.discards-in-control-flow](https://github.com/KhronosGroup/VK-GL-CTS/commit/1d63fe79880a9c033b0c6947ccb24f8a0f74f9dc) 15 months ago15 months ago

[do-while-false-loo…](https://github.com/KhronosGroup/VK-GL-CTS/blob/master/external/vulkancts/data/vulkan/amber/graphicsfuzz/do-while-false-loops.amber) [dEQP-VK.graphicsfuzz.do-while-false-loops](https://github.com/KhronosGroup/VK-GL-CTS/commit/9f6be86e82303b2c192baeb062a8fb5f5a01eecd) 10 months ago10 months ago

[do-while-if-return.…](https://github.com/KhronosGroup/VK-GL-CTS/blob/master/external/vulkancts/data/vulkan/amber/graphicsfuzz/do-while-if-return.amber) [Add a batch of GraphicsFuzz tests](https://github.com/KhronosGroup/VK-GL-CTS/commit/552edf984dc2821a2b3d786b3d6d7c3532b416d4) 19 days ago19 days ago

[do-while-loop-in-…](https://github.com/KhronosGroup/VK-GL-CTS/blob/master/external/vulkancts/data/vulkan/amber/graphicsfuzz/do-while-loop-in-conditionals.amber) [Convert GraphicsFuzz vkscript to AmberScript](https://github.com/KhronosGroup/VK-GL-CTS/commit/5b5b2b0e18f1c78d0efbab39899d0e84dc2fe718) 7 months ago7 months ago

[do-while-with-alw…](https://github.com/KhronosGroup/VK-GL-CTS/blob/master/external/vulkancts/data/vulkan/amber/graphicsfuzz/do-while-with-always-true-if.amber) [dEQP-VK.graphicsfuzz.do-while-with-always-tru…](https://github.com/KhronosGroup/VK-GL-CTS/commit/76e41d4c471b18848823fcf1870ac8af8fec4e11) 16 months ago16 months ago

[do-while-with-if-c…](https://github.com/KhronosGroup/VK-GL-CTS/blob/master/external/vulkancts/data/vulkan/amber/graphicsfuzz/do-while-with-if-condition.amber) [Add a batch of GraphicsFuzz tests](https://github.com/KhronosGroup/VK-GL-CTS/commit/8fe0d7d4c3ad5d98ff6c48267ab473e0bfe87b96) 10 months ago10 months ago

[early-return-and-…](https://github.com/KhronosGroup/VK-GL-CTS/blob/master/external/vulkancts/data/vulkan/amber/graphicsfuzz/early-return-and-barrier.amber) [dEQP-VK.graphicsfuzz.early-return-and-barrier](https://github.com/KhronosGroup/VK-GL-CTS/commit/ea11a8cdb5005d8bcda6051594cfcd33c7163102) 2 years ago2 years ago

[find-msb-from-lsb…](https://github.com/KhronosGroup/VK-GL-CTS/blob/master/external/vulkancts/data/vulkan/amber/graphicsfuzz/find-msb-from-lsb.amber) [Add a batch of GraphicsFuzz tests](https://github.com/KhronosGroup/VK-GL-CTS/commit/8fe0d7d4c3ad5d98ff6c48267ab473e0bfe87b96) 10 months ago10 months ago

[flag-always-false-i…](https://github.com/KhronosGroup/VK-GL-CTS/blob/master/external/vulkancts/data/vulkan/amber/graphicsfuzz/flag-always-false-if.amber)

[Add a batch of GraphicsFuzz tests](https://github.com/KhronosGroup/VK-GL-CTS/commit/552edf984dc2821a2b3d786b3d6d7c3532b416d4) 19 days ago19 days ago

[for-condition-alwa…](https://github.com/KhronosGroup/VK-GL-CTS/blob/master/external/vulkancts/data/vulkan/amber/graphicsfuzz/for-condition-always-false.amber) [Test for loop with condition always false](https://github.com/KhronosGroup/VK-GL-CTS/commit/2d1c84936037791d97643b678984e2cd27863609) 2 years ago2 years ago

[for-loop-with-retu…](https://github.com/KhronosGroup/VK-GL-CTS/blob/master/external/vulkancts/data/vulkan/amber/graphicsfuzz/for-loop-with-return.amber) [dEQP-VK.graphicsfuzz.for-loop-with-return](https://github.com/KhronosGroup/VK-GL-CTS/commit/9e082bbdfa7a41c8e554bb77b4c3bbe3dfdced43) 16 months ago16 months ago

[for-with-ifs-and-re…](https://github.com/KhronosGroup/VK-GL-CTS/blob/master/external/vulkancts/data/vulkan/amber/graphicsfuzz/for-with-ifs-and-return.amber) [dEQP-VK.graphicsfuzz.for-with-ifs-and-return](https://github.com/KhronosGroup/VK-GL-CTS/commit/83d1d269f3e28fcb5000fabe7aa0052d3b0ab1f4) 17 months ago17 months ago

[frag-coord-func-c…](https://github.com/KhronosGroup/VK-GL-CTS/blob/master/external/vulkancts/data/vulkan/amber/graphicsfuzz/frag-coord-func-call-and-ifs.amber) [dEQP-VK.graphicsfuzz.frag-coord-func-call-and-…](https://github.com/KhronosGroup/VK-GL-CTS/commit/adf7803adb32648856fa4252843d736c341fc5ba) 10 months ago10 months ago

[fragcoord-control…](https://github.com/KhronosGroup/VK-GL-CTS/blob/master/external/vulkancts/data/vulkan/amber/graphicsfuzz/fragcoord-control-flow-2.amber) [Convert GraphicsFuzz vkscript to AmberScript](https://github.com/KhronosGroup/VK-GL-CTS/commit/5b5b2b0e18f1c78d0efbab39899d0e84dc2fe718) 7 months ago7 months ago

[fragcoord-control…](https://github.com/KhronosGroup/VK-GL-CTS/blob/master/external/vulkancts/data/vulkan/amber/graphicsfuzz/fragcoord-control-flow.amber) [Convert GraphicsFuzz vkscript to AmberScript](https://github.com/KhronosGroup/VK-GL-CTS/commit/5b5b2b0e18f1c78d0efbab39899d0e84dc2fe718) 7 months ago7 months ago

[function-with-float…](https://github.com/KhronosGroup/VK-GL-CTS/blob/master/external/vulkancts/data/vulkan/amber/graphicsfuzz/function-with-float-comparison.amber) [Add a batch of GraphicsFuzz tests](https://github.com/KhronosGroup/VK-GL-CTS/commit/8fe0d7d4c3ad5d98ff6c48267ab473e0bfe87b96) 10 months ago10 months ago

[function-with-unif…](https://github.com/KhronosGroup/VK-GL-CTS/blob/master/external/vulkancts/data/vulkan/amber/graphicsfuzz/function-with-uniform-return.amber) [dEQP-VK.graphicsfuzz.function-with-uniform-ret…](https://github.com/KhronosGroup/VK-GL-CTS/commit/8ae6139ae84469d026cc4ba671992d3598b2abdb) 13 months ago13 months ago

[global-array-loops…](https://github.com/KhronosGroup/VK-GL-CTS/blob/master/external/vulkancts/data/vulkan/amber/graphicsfuzz/global-array-loops.amber) [dEQP-VK.graphicsfuzz.global-array-loops](https://github.com/KhronosGroup/VK-GL-CTS/commit/d6e345f30972905ffde897a61917b409ee14670c) 13 months ago13 months ago

[if-and-switch.amber](https://github.com/KhronosGroup/VK-GL-CTS/blob/master/external/vulkancts/data/vulkan/amber/graphicsfuzz/if-and-switch.amber) [Convert GraphicsFuzz vkscript to AmberScript](https://github.com/KhronosGroup/VK-GL-CTS/commit/5b5b2b0e18f1c78d0efbab39899d0e84dc2fe718) 7 months ago7 months ago

[increment-value-i…](https://github.com/KhronosGroup/VK-GL-CTS/blob/master/external/vulkancts/data/vulkan/amber/graphicsfuzz/increment-value-in-nested-for-loop.amber) [Add a batch of GraphicsFuzz tests](https://github.com/KhronosGroup/VK-GL-CTS/commit/8fe0d7d4c3ad5d98ff6c48267ab473e0bfe87b96) 10 months ago10 months ago

[index.txt](https://github.com/KhronosGroup/VK-GL-CTS/blob/master/external/vulkancts/data/vulkan/amber/graphicsfuzz/index.txt) [Add a batch of GraphicsFuzz tests](https://github.com/KhronosGroup/VK-GL-CTS/commit/552edf984dc2821a2b3d786b3d6d7c3532b416d4)

19 days ago19 days ago

[injection-switch-as…](https://github.com/KhronosGroup/VK-GL-CTS/blob/master/external/vulkancts/data/vulkan/amber/graphicsfuzz/injection-switch-as-comparison.amber) [dEQP-VK.graphicsfuzz.injection-switch-as-comp…](https://github.com/KhronosGroup/VK-GL-CTS/commit/5b9333ce48d2cdcbc7ac9b5109c3e49678bb8d9d) 13 months ago13 months ago

[int-mat2-struct.a…](https://github.com/KhronosGroup/VK-GL-CTS/blob/master/external/vulkancts/data/vulkan/amber/graphicsfuzz/int-mat2-struct.amber) [dEQP-VK.graphicsfuzz.int-mat2-struct](https://github.com/KhronosGroup/VK-GL-CTS/commit/d14274d36c2b0b2d2d8de5a1d80a16a39ad41227) 15 months ago15 months ago

[loop-call-discard.a…](https://github.com/KhronosGroup/VK-GL-CTS/blob/master/external/vulkancts/data/vulkan/amber/graphicsfuzz/loop-call-discard.amber) [Fix invalid SPIR-V in GraphicsFuzz tests](https://github.com/KhronosGroup/VK-GL-CTS/commit/7c11237ba5e58be9bf48d810ff2ea1311f7cc0f5) 15 months ago15 months ago

[loop-dead-if-loop…](https://github.com/KhronosGroup/VK-GL-CTS/blob/master/external/vulkancts/data/vulkan/amber/graphicsfuzz/loop-dead-if-loop.amber) [dEQP-VK.graphicsfuzz.loop-dead-if-loop](https://github.com/KhronosGroup/VK-GL-CTS/commit/752bbebf01200419a041e7fbf7e6d993745d3fb2) 16 months ago16 months ago

[loop-nested-ifs.a…](https://github.com/KhronosGroup/VK-GL-CTS/blob/master/external/vulkancts/data/vulkan/amber/graphicsfuzz/loop-nested-ifs.amber) [dEQP-VK.graphicsfuzz.loop-nested-ifs](https://github.com/KhronosGroup/VK-GL-CTS/commit/dc5391d6cbd551c9eb5bc73cb9ab318d13ec9310) 17 months ago17 months ago

[loops-breaks-retu…](https://github.com/KhronosGroup/VK-GL-CTS/blob/master/external/vulkancts/data/vulkan/amber/graphicsfuzz/loops-breaks-returns.amber) [dEQP-VK.graphicsfuzz.loops-breaks-returns](https://github.com/KhronosGroup/VK-GL-CTS/commit/2e9cbaec14897beaf6299f91f326d27a15037199) 16 months ago16 months ago

[loops-ifs-continue…](https://github.com/KhronosGroup/VK-GL-CTS/blob/master/external/vulkancts/data/vulkan/amber/graphicsfuzz/loops-ifs-continues-call.amber) [dEQP-VK.graphicsfuzz.loops-ifs-continues-call](https://github.com/KhronosGroup/VK-GL-CTS/commit/35e1ad0b5bce34638db361c8b5e00aa010ca2097) 16 months ago16 months ago

[mat-array-deep-c…](https://github.com/KhronosGroup/VK-GL-CTS/blob/master/external/vulkancts/data/vulkan/amber/graphicsfuzz/mat-array-deep-control-flow.amber) [Convert GraphicsFuzz vkscript to AmberScript](https://github.com/KhronosGroup/VK-GL-CTS/commit/5b5b2b0e18f1c78d0efbab39899d0e84dc2fe718) 7 months ago7 months ago

[mat-array-distanc…](https://github.com/KhronosGroup/VK-GL-CTS/blob/master/external/vulkancts/data/vulkan/amber/graphicsfuzz/mat-array-distance.amber) [Convert GraphicsFuzz vkscript to AmberScript](https://github.com/KhronosGroup/VK-GL-CTS/commit/5b5b2b0e18f1c78d0efbab39899d0e84dc2fe718) 7 months ago7 months ago

[mat-mul-in-loop.a…](https://github.com/KhronosGroup/VK-GL-CTS/blob/master/external/vulkancts/data/vulkan/amber/graphicsfuzz/mat-mul-in-loop.amber) [dEQP-VK.graphicsfuzz.mat-mul-in-loop](https://github.com/KhronosGroup/VK-GL-CTS/commit/2d34d9f38eb5e43c5beeb940c843879e6fbff38e) 15 months ago15 months ago

[matrices-and-retu…](https://github.com/KhronosGroup/VK-GL-CTS/blob/master/external/vulkancts/data/vulkan/amber/graphicsfuzz/matrices-and-return-in-loop.amber) [Convert GraphicsFuzz vkscript to AmberScript](https://github.com/KhronosGroup/VK-GL-CTS/commit/5b5b2b0e18f1c78d0efbab39899d0e84dc2fe718) 7 months ago7 months ago

[max-mix-conditio…](https://github.com/KhronosGroup/VK-GL-CTS/blob/master/external/vulkancts/data/vulkan/amber/graphicsfuzz/max-mix-conditional-discard.amber) [dEQP-VK.graphicsfuzz.max-mix-conditional-disc…](https://github.com/KhronosGroup/VK-GL-CTS/commit/2b5f75c980d63c01261ce1433079d2efc82f3f9f) 17 months ago17 months ago

[mix-floor-add.am…](https://github.com/KhronosGroup/VK-GL-CTS/blob/master/external/vulkancts/data/vulkan/amber/graphicsfuzz/mix-floor-add.amber) [dEQP-VK.graphicsfuzz.mix-floor-add](https://github.com/KhronosGroup/VK-GL-CTS/commit/0c78c598d6d15b235712065a487efad2acc2c508) 17 months ago17 months ago

[modf-gl-color.am…](https://github.com/KhronosGroup/VK-GL-CTS/blob/master/external/vulkancts/data/vulkan/amber/graphicsfuzz/modf-gl-color.amber) [dEQP-VK.graphicsfuzz.modf-gl-color](https://github.com/KhronosGroup/VK-GL-CTS/commit/670294d525127bbb8a2ae79a4b6ec83192fb785e) 15 months ago15 months ago

[modf-temp-modf…](https://github.com/KhronosGroup/VK-GL-CTS/blob/master/external/vulkancts/data/vulkan/amber/graphicsfuzz/modf-temp-modf-color.amber) [dEQP-VK.graphicsfuzz.modf-temp-modf-color](https://github.com/KhronosGroup/VK-GL-CTS/commit/d8ed69fbbba7f535e126fb0f4b4675d1120a8c6a) 15 months ago15 months ago

[nested-for-break-…](https://github.com/KhronosGroup/VK-GL-CTS/blob/master/external/vulkancts/data/vulkan/amber/graphicsfuzz/nested-for-break-mat-color.amber) [dEQP-VK.graphicsfuzz.nested-for-break-mat-col…](https://github.com/KhronosGroup/VK-GL-CTS/commit/8ece7b9350d124fb6df8fd5617865e28949ad49f) 13 months ago13 months ago

[nested-for-loops-…](https://github.com/KhronosGroup/VK-GL-CTS/blob/master/external/vulkancts/data/vulkan/amber/graphicsfuzz/nested-for-loops-switch-fallthrough.amber) [Add a batch of GraphicsFuzz tests](https://github.com/KhronosGroup/VK-GL-CTS/commit/8fe0d7d4c3ad5d98ff6c48267ab473e0bfe87b96) 10 months ago10 months ago

[nested-for-loops-…](https://github.com/KhronosGroup/VK-GL-CTS/blob/master/external/vulkancts/data/vulkan/amber/graphicsfuzz/nested-for-loops-with-return.amber) [dEQP-VK.graphicsfuzz.nested-for-loops-with-ret…](https://github.com/KhronosGroup/VK-GL-CTS/commit/b97d8d07c98fce80bc1ba9800542d58cd15a83b7) 17 months ago17 months ago

[nested-ifs-and-ret…](https://github.com/KhronosGroup/VK-GL-CTS/blob/master/external/vulkancts/data/vulkan/amber/graphicsfuzz/nested-ifs-and-return-in-for-loop.amber) [Convert GraphicsFuzz vkscript to AmberScript](https://github.com/KhronosGroup/VK-GL-CTS/commit/5b5b2b0e18f1c78d0efbab39899d0e84dc2fe718) 7 months ago7 months ago

[nested-loops-swit…](https://github.com/KhronosGroup/VK-GL-CTS/blob/master/external/vulkancts/data/vulkan/amber/graphicsfuzz/nested-loops-switch.amber) [dEQP-VK.graphicsfuzz.nested-loops-switch](https://github.com/KhronosGroup/VK-GL-CTS/commit/fac625cd51a0b9fba9f7ee9c062d76f268d09988) 17 months ago17 months ago

[nested-switch-bre…](https://github.com/KhronosGroup/VK-GL-CTS/blob/master/external/vulkancts/data/vulkan/amber/graphicsfuzz/nested-switch-break-discard.amber) [dEQP-VK.graphicsfuzz.nested-switch-break-disc…](https://github.com/KhronosGroup/VK-GL-CTS/commit/351109ff00ed8ae86790ed1bac9136b51c477d8c) 13 months ago13 months ago

[one-sized-array.a…](https://github.com/KhronosGroup/VK-GL-CTS/blob/master/external/vulkancts/data/vulkan/amber/graphicsfuzz/one-sized-array.amber) [dEQP-VK.graphicsfuzz.one-sized-array](https://github.com/KhronosGroup/VK-GL-CTS/commit/9d30e64a966b190312d4ead67c59a327fc0efb64) 10 months ago10 months ago

[pow-vec4.amber](https://github.com/KhronosGroup/VK-GL-CTS/blob/master/external/vulkancts/data/vulkan/amber/graphicsfuzz/pow-vec4.amber) [Convert GraphicsFuzz vkscript to AmberScript](https://github.com/KhronosGroup/VK-GL-CTS/commit/5b5b2b0e18f1c78d0efbab39899d0e84dc2fe718) 7 months ago7 months ago

[return-before-writi…](https://github.com/KhronosGroup/VK-GL-CTS/blob/master/external/vulkancts/data/vulkan/amber/graphicsfuzz/return-before-writing-wrong-color.amber) [Fix invalid SPIR-V in GraphicsFuzz tests](https://github.com/KhronosGroup/VK-GL-CTS/commit/7c11237ba5e58be9bf48d810ff2ea1311f7cc0f5) 15 months ago15 months ago

[return-float-from-…](https://github.com/KhronosGroup/VK-GL-CTS/blob/master/external/vulkancts/data/vulkan/amber/graphicsfuzz/return-float-from-while-loop.amber) [Fix invalid SPIR-V in GraphicsFuzz tests](https://github.com/KhronosGroup/VK-GL-CTS/commit/7c11237ba5e58be9bf48d810ff2ea1311f7cc0f5)

15 months ago15 months ago

[return-in-loop-in-f…](https://github.com/KhronosGroup/VK-GL-CTS/blob/master/external/vulkancts/data/vulkan/amber/graphicsfuzz/return-in-loop-in-function.amber) [Convert GraphicsFuzz vkscript to AmberScript](https://github.com/KhronosGroup/VK-GL-CTS/commit/5b5b2b0e18f1c78d0efbab39899d0e84dc2fe718) 7 months ago7 months ago

[return-inside-loop…](https://github.com/KhronosGroup/VK-GL-CTS/blob/master/external/vulkancts/data/vulkan/amber/graphicsfuzz/return-inside-loop-in-function.amber) [dEQP-VK.graphicsfuzz.return-inside-loop-in-fun…](https://github.com/KhronosGroup/VK-GL-CTS/commit/01b42cd98de4d81289982eb39c46727af9415945) 14 months ago14 months ago

[returned-boolean…](https://github.com/KhronosGroup/VK-GL-CTS/blob/master/external/vulkancts/data/vulkan/amber/graphicsfuzz/returned-boolean-in-vector.amber) [dEQP-VK.graphicsfuzz.returned-boolean-in-vector](https://github.com/KhronosGroup/VK-GL-CTS/commit/148964a4d75469e44be749b2954d27bed38fb988) 16 months ago16 months ago

[set-color-in-one-it…](https://github.com/KhronosGroup/VK-GL-CTS/blob/master/external/vulkancts/data/vulkan/amber/graphicsfuzz/set-color-in-one-iteration-while-loop.amber) [Add a batch of GraphicsFuzz tests](https://github.com/KhronosGroup/VK-GL-CTS/commit/8fe0d7d4c3ad5d98ff6c48267ab473e0bfe87b96) 10 months ago10 months ago

[similar-nested-ifs.…](https://github.com/KhronosGroup/VK-GL-CTS/blob/master/external/vulkancts/data/vulkan/amber/graphicsfuzz/similar-nested-ifs.amber) [dEQP-VK.graphicsfuzz.similar-nested-ifs](https://github.com/KhronosGroup/VK-GL-CTS/commit/08e31fccca2a37bba1d540f412c7374eded43e8a) 17 months ago17 months ago

[smoothstep-after-…](https://github.com/KhronosGroup/VK-GL-CTS/blob/master/external/vulkancts/data/vulkan/amber/graphicsfuzz/smoothstep-after-loop.amber) [dEQP-VK.graphicsfuzz.smoothstep-after-loop](https://github.com/KhronosGroup/VK-GL-CTS/commit/0dabc4ae9354f84c424166cfc41aeb785fc5f38b) 15 months ago15 months ago

[spv-access-chains.…](https://github.com/KhronosGroup/VK-GL-CTS/blob/master/external/vulkancts/data/vulkan/amber/graphicsfuzz/spv-access-chains.amber) [Add a batch of GraphicsFuzz tests](https://github.com/KhronosGroup/VK-GL-CTS/commit/b29dfa7b29afc0b9c5ef79bb3400435cc88af517) 6 months ago6 months ago

[spv-composite-ph…](https://github.com/KhronosGroup/VK-GL-CTS/blob/master/external/vulkancts/data/vulkan/amber/graphicsfuzz/spv-composite-phi.amber) [Add a batch of GraphicsFuzz tests](https://github.com/KhronosGroup/VK-GL-CTS/commit/b29dfa7b29afc0b9c5ef79bb3400435cc88af517) 6 months ago6 months ago

[spv-composite2.a…](https://github.com/KhronosGroup/VK-GL-CTS/blob/master/external/vulkancts/data/vulkan/amber/graphicsfuzz/spv-composite2.amber) [Add a batch of GraphicsFuzz tests](https://github.com/KhronosGroup/VK-GL-CTS/commit/b29dfa7b29afc0b9c5ef79bb3400435cc88af517) 6 months ago6 months ago

[spv-composites.a…](https://github.com/KhronosGroup/VK-GL-CTS/blob/master/external/vulkancts/data/vulkan/amber/graphicsfuzz/spv-composites.amber) [Add a batch of GraphicsFuzz tests](https://github.com/KhronosGroup/VK-GL-CTS/commit/b29dfa7b29afc0b9c5ef79bb3400435cc88af517) 6 months ago6 months ago

[spv-copy-object.a…](https://github.com/KhronosGroup/VK-GL-CTS/blob/master/external/vulkancts/data/vulkan/amber/graphicsfuzz/spv-copy-object.amber) [Add a batch of GraphicsFuzz tests](https://github.com/KhronosGroup/VK-GL-CTS/commit/b29dfa7b29afc0b9c5ef79bb3400435cc88af517) 6 months ago6 months ago

[spv-dead-break-a…](https://github.com/KhronosGroup/VK-GL-CTS/blob/master/external/vulkancts/data/vulkan/amber/graphicsfuzz/spv-dead-break-and-unroll.amber) [Add a batch of GraphicsFuzz tests](https://github.com/KhronosGroup/VK-GL-CTS/commit/b29dfa7b29afc0b9c5ef79bb3400435cc88af517) 6 months ago6 months ago

[spv-declare-bvec4…](https://github.com/KhronosGroup/VK-GL-CTS/blob/master/external/vulkancts/data/vulkan/amber/graphicsfuzz/spv-declare-bvec4.amber) [Add a batch of GraphicsFuzz tests](https://github.com/KhronosGroup/VK-GL-CTS/commit/b29dfa7b29afc0b9c5ef79bb3400435cc88af517) 6 months ago6 months ago

[spv-double-branc…](https://github.com/KhronosGroup/VK-GL-CTS/blob/master/external/vulkancts/data/vulkan/amber/graphicsfuzz/spv-double-branch-to-same-block.amber) [Add a batch of GraphicsFuzz tests](https://github.com/KhronosGroup/VK-GL-CTS/commit/248a4970b18a1026c0940b18308e4c890d73d160) 5 months ago5 months ago

[spv-double-branc…](https://github.com/KhronosGroup/VK-GL-CTS/blob/master/external/vulkancts/data/vulkan/amber/graphicsfuzz/spv-double-branch-to-same-block2.amber) [Add a batch of GraphicsFuzz tests](https://github.com/KhronosGroup/VK-GL-CTS/commit/248a4970b18a1026c0940b18308e4c890d73d160) 5 months ago5 months ago

[spv-double-branc…](https://github.com/KhronosGroup/VK-GL-CTS/blob/master/external/vulkancts/data/vulkan/amber/graphicsfuzz/spv-double-branch-to-same-block3.amber) [Add a batch of GraphicsFuzz tests](https://github.com/KhronosGroup/VK-GL-CTS/commit/248a4970b18a1026c0940b18308e4c890d73d160) 5 months ago5 months ago

[spv-load-from-fra…](https://github.com/KhronosGroup/VK-GL-CTS/blob/master/external/vulkancts/data/vulkan/amber/graphicsfuzz/spv-load-from-frag-color.amber) [Add a batch of GraphicsFuzz tests](https://github.com/KhronosGroup/VK-GL-CTS/commit/248a4970b18a1026c0940b18308e4c890d73d160) 5 months ago5 months ago

[spv-null-in-phi-an…](https://github.com/KhronosGroup/VK-GL-CTS/blob/master/external/vulkancts/data/vulkan/amber/graphicsfuzz/spv-null-in-phi-and-unroll.amber) [Add a batch of GraphicsFuzz tests](https://github.com/KhronosGroup/VK-GL-CTS/commit/b29dfa7b29afc0b9c5ef79bb3400435cc88af517) 6 months ago6 months ago

[spv-stable-bifurca…](https://github.com/KhronosGroup/VK-GL-CTS/blob/master/external/vulkancts/data/vulkan/amber/graphicsfuzz/spv-stable-bifurcation-Os-mutate-var-vector-shuffle.amber) [Add a batch of GraphicsFuzz tests](https://github.com/KhronosGroup/VK-GL-CTS/commit/c1ea5ddd45bca76cd8f3f219dc1806e813cff705) 3 months ago3 months ago

[spv-stable-collatz-…](https://github.com/KhronosGroup/VK-GL-CTS/blob/master/external/vulkancts/data/vulkan/amber/graphicsfuzz/spv-stable-collatz-O-mutate-composite-construct-extract.amber) [Add a batch of GraphicsFuzz tests](https://github.com/KhronosGroup/VK-GL-CTS/commit/c1ea5ddd45bca76cd8f3f219dc1806e813cff705) 3 months ago3 months ago

[spv-stable-colorgr…](https://github.com/KhronosGroup/VK-GL-CTS/blob/master/external/vulkancts/data/vulkan/amber/graphicsfuzz/spv-stable-colorgrid-modulo-O-move-block-down.amber) [Add a batch of GraphicsFuzz tests](https://github.com/KhronosGroup/VK-GL-CTS/commit/c1ea5ddd45bca76cd8f3f219dc1806e813cff705) 3 months ago3 months ago

[spv-stable-maze-f…](https://github.com/KhronosGroup/VK-GL-CTS/blob/master/external/vulkancts/data/vulkan/amber/graphicsfuzz/spv-stable-maze-flatten-copy-composite.amber) [Add a batch of GraphicsFuzz tests](https://github.com/KhronosGroup/VK-GL-CTS/commit/c1ea5ddd45bca76cd8f3f219dc1806e813cff705) 3 months ago3 months ago

[spv-stable-merges…](https://github.com/KhronosGroup/VK-GL-CTS/blob/master/external/vulkancts/data/vulkan/amber/graphicsfuzz/spv-stable-mergesort-O-prop-up-mutate-var.amber) [Add a batch of GraphicsFuzz tests](https://github.com/KhronosGroup/VK-GL-CTS/commit/c1ea5ddd45bca76cd8f3f219dc1806e813cff705) 3 months ago3 months ago

[spv-stable-merges…](https://github.com/KhronosGroup/VK-GL-CTS/blob/master/external/vulkancts/data/vulkan/amber/graphicsfuzz/spv-stable-mergesort-flatten-selection-dead-continues.amber) [Add a batch of GraphicsFuzz tests](https://github.com/KhronosGroup/VK-GL-CTS/commit/c1ea5ddd45bca76cd8f3f219dc1806e813cff705) 3 months ago3 months ago

[spv-stable-merges…](https://github.com/KhronosGroup/VK-GL-CTS/blob/master/external/vulkancts/data/vulkan/amber/graphicsfuzz/spv-stable-mergesort-func-inline-mutate-var.amber)

[Add a batch of GraphicsFuzz tests](https://github.com/KhronosGroup/VK-GL-CTS/commit/c1ea5ddd45bca76cd8f3f219dc1806e813cff705) 3 months ago3 months ago

[spv-stable-orbit-O…](https://github.com/KhronosGroup/VK-GL-CTS/blob/master/external/vulkancts/data/vulkan/amber/graphicsfuzz/spv-stable-orbit-O-mutate-variable.amber) [Add a batch of GraphicsFuzz tests](https://github.com/KhronosGroup/VK-GL-CTS/commit/c1ea5ddd45bca76cd8f3f219dc1806e813cff705) 3 months ago3 months ago

[spv-stable-orbit-O…](https://github.com/KhronosGroup/VK-GL-CTS/blob/master/external/vulkancts/data/vulkan/amber/graphicsfuzz/spv-stable-orbit-Os-access-chain-mutate-pointer.amber) [Add a batch of GraphicsFuzz tests](https://github.com/KhronosGroup/VK-GL-CTS/commit/c1ea5ddd45bca76cd8f3f219dc1806e813cff705) 3 months ago3 months ago

[spv-stable-pillars-…](https://github.com/KhronosGroup/VK-GL-CTS/blob/master/external/vulkancts/data/vulkan/amber/graphicsfuzz/spv-stable-pillars-O-op-select-to-op-phi.amber) [Add a batch of GraphicsFuzz tests](https://github.com/KhronosGroup/VK-GL-CTS/commit/c1ea5ddd45bca76cd8f3f219dc1806e813cff705) 3 months ago3 months ago

[spv-stable-quickso…](https://github.com/KhronosGroup/VK-GL-CTS/blob/master/external/vulkancts/data/vulkan/amber/graphicsfuzz/spv-stable-quicksort-mat-func-param.amber) [Add a batch of GraphicsFuzz tests](https://github.com/KhronosGroup/VK-GL-CTS/commit/c1ea5ddd45bca76cd8f3f219dc1806e813cff705) 3 months ago3 months ago

[spv-stable-rects-O…](https://github.com/KhronosGroup/VK-GL-CTS/blob/master/external/vulkancts/data/vulkan/amber/graphicsfuzz/spv-stable-rects-Os-mutate-var-push-through-var.amber) [Add a batch of GraphicsFuzz tests](https://github.com/KhronosGroup/VK-GL-CTS/commit/c1ea5ddd45bca76cd8f3f219dc1806e813cff705) 3 months ago3 months ago

[stable-binarysearc…](https://github.com/KhronosGroup/VK-GL-CTS/blob/master/external/vulkancts/data/vulkan/amber/graphicsfuzz/stable-binarysearch-tree-false-if-discard-loop.amber) [Add a batch of GraphicsFuzz tests](https://github.com/KhronosGroup/VK-GL-CTS/commit/552edf984dc2821a2b3d786b3d6d7c3532b416d4) 19 days ago19 days ago

[stable-binarysearc…](https://github.com/KhronosGroup/VK-GL-CTS/blob/master/external/vulkancts/data/vulkan/amber/graphicsfuzz/stable-binarysearch-tree-nested-if-and-conditional.amber) [Add a batch of GraphicsFuzz tests](https://github.com/KhronosGroup/VK-GL-CTS/commit/552edf984dc2821a2b3d786b3d6d7c3532b416d4) 19 days ago19 days ago

[stable-binarysearc…](https://github.com/KhronosGroup/VK-GL-CTS/blob/master/external/vulkancts/data/vulkan/amber/graphicsfuzz/stable-binarysearch-tree-with-loop-read-write-global.amber) [dEQP-VK.graphicsfuzz.stable-binarysearch-tree-…](https://github.com/KhronosGroup/VK-GL-CTS/commit/ccac15964915ef8cef00c31e2a692f5d04c273a6) 10 months ago10 months ago

[stable-collatz-pus…](https://github.com/KhronosGroup/VK-GL-CTS/blob/master/external/vulkancts/data/vulkan/amber/graphicsfuzz/stable-collatz-push-constant-with-nested-min-max.amber) [Add a batch of GraphicsFuzz tests](https://github.com/KhronosGroup/VK-GL-CTS/commit/552edf984dc2821a2b3d786b3d6d7c3532b416d4) 19 days ago19 days ago

[stable-colorgrid-…](https://github.com/KhronosGroup/VK-GL-CTS/blob/master/external/vulkancts/data/vulkan/amber/graphicsfuzz/stable-colorgrid-modulo-injected-conditional-true.amber) [Add a batch of GraphicsFuzz tests](https://github.com/KhronosGroup/VK-GL-CTS/commit/360cb3d899021e063ef090d7330568e8e3e4fec4) 7 months ago7 months ago

[stable-colorgrid-…](https://github.com/KhronosGroup/VK-GL-CTS/blob/master/external/vulkancts/data/vulkan/amber/graphicsfuzz/stable-colorgrid-modulo-true-conditional-simple-loop.amber) [Add a batch of GraphicsFuzz tests](https://github.com/KhronosGroup/VK-GL-CTS/commit/360cb3d899021e063ef090d7330568e8e3e4fec4) 7 months ago7 months ago

[stable-colorgrid-…](https://github.com/KhronosGroup/VK-GL-CTS/blob/master/external/vulkancts/data/vulkan/amber/graphicsfuzz/stable-colorgrid-modulo-vec3-values-from-matrix.amber) [Add a batch of GraphicsFuzz tests](https://github.com/KhronosGroup/VK-GL-CTS/commit/360cb3d899021e063ef090d7330568e8e3e4fec4) 7 months ago7 months ago

[stable-mergesort-…](https://github.com/KhronosGroup/VK-GL-CTS/blob/master/external/vulkancts/data/vulkan/amber/graphicsfuzz/stable-mergesort-reversed-for-loop.amber) [Add a batch of GraphicsFuzz tests](https://github.com/KhronosGroup/VK-GL-CTS/commit/552edf984dc2821a2b3d786b3d6d7c3532b416d4) 19 days ago19 days ago

[stable-quicksort-f…](https://github.com/KhronosGroup/VK-GL-CTS/blob/master/external/vulkancts/data/vulkan/amber/graphicsfuzz/stable-quicksort-for-loop-with-injection.amber) [Add a batch of GraphicsFuzz tests](https://github.com/KhronosGroup/VK-GL-CTS/commit/24529c76d9af4b3214bd348a4619b316468ceedf) 6 months ago6 months ago

[stable-quicksort-if…](https://github.com/KhronosGroup/VK-GL-CTS/blob/master/external/vulkancts/data/vulkan/amber/graphicsfuzz/stable-quicksort-if-false-else-return.amber) [Add a batch of GraphicsFuzz tests](https://github.com/KhronosGroup/VK-GL-CTS/commit/24529c76d9af4b3214bd348a4619b316468ceedf) 6 months ago6 months ago

[stable-quicksort-…](https://github.com/KhronosGroup/VK-GL-CTS/blob/master/external/vulkancts/data/vulkan/amber/graphicsfuzz/stable-quicksort-max-value-as-index.amber) [Add a batch of GraphicsFuzz tests](https://github.com/KhronosGroup/VK-GL-CTS/commit/24529c76d9af4b3214bd348a4619b316468ceedf) 6 months ago6 months ago

[stable-rects-vec4-…](https://github.com/KhronosGroup/VK-GL-CTS/blob/master/external/vulkancts/data/vulkan/amber/graphicsfuzz/stable-rects-vec4-clamp-conditional-min-mix.amber) [dEQP-VK.graphicsfuzz.stable-rects-vec4-clamp-…](https://github.com/KhronosGroup/VK-GL-CTS/commit/34bfb72ed028e94ef6956e2b1240a435e5be6291) 7 months ago7 months ago

[stable-triangle-arr…](https://github.com/KhronosGroup/VK-GL-CTS/blob/master/external/vulkancts/data/vulkan/amber/graphicsfuzz/stable-triangle-array-nested-loop.amber) [Add a batch of GraphicsFuzz tests](https://github.com/KhronosGroup/VK-GL-CTS/commit/552edf984dc2821a2b3d786b3d6d7c3532b416d4) 19 days ago19 days ago

[stable-triangle-ne…](https://github.com/KhronosGroup/VK-GL-CTS/blob/master/external/vulkancts/data/vulkan/amber/graphicsfuzz/stable-triangle-nested-for-loop-and-true-if.amber) [Add a batch of GraphicsFuzz tests](https://github.com/KhronosGroup/VK-GL-CTS/commit/552edf984dc2821a2b3d786b3d6d7c3532b416d4) 19 days ago19 days ago

[struct-and-unreac…](https://github.com/KhronosGroup/VK-GL-CTS/blob/master/external/vulkancts/data/vulkan/amber/graphicsfuzz/struct-and-unreachable-infinite-loop.amber) [dEQP-VK.graphicsfuzz.struct-and-unreachable-i…](https://github.com/KhronosGroup/VK-GL-CTS/commit/7a34c73bb0d2539908d590da36783482b413be84) 15 months ago15 months ago

[struct-array-data-…](https://github.com/KhronosGroup/VK-GL-CTS/blob/master/external/vulkancts/data/vulkan/amber/graphicsfuzz/struct-array-data-as-loop-iterator.amber) [Add a batch of GraphicsFuzz tests](https://github.com/KhronosGroup/VK-GL-CTS/commit/8fe0d7d4c3ad5d98ff6c48267ab473e0bfe87b96) 10 months ago10 months ago

[struct-controlled-l…](https://github.com/KhronosGroup/VK-GL-CTS/blob/master/external/vulkancts/data/vulkan/amber/graphicsfuzz/struct-controlled-loop.amber) [dEQP-VK.graphicsfuzz.struct-controlled-loop](https://github.com/KhronosGroup/VK-GL-CTS/commit/8da0a6d39934ca2cbba990248a4855c933faee75) 15 months ago15 months ago

[struct-used-as-te…](https://github.com/KhronosGroup/VK-GL-CTS/blob/master/external/vulkancts/data/vulkan/amber/graphicsfuzz/struct-used-as-temporary.amber) [dEQP-VK.graphicsfuzz.struct-used-as-temporary](https://github.com/KhronosGroup/VK-GL-CTS/commit/792048adf7da090cd0bb60265f8a49183db936de) 2 years ago2 years ago

[switch-case-with-…](https://github.com/KhronosGroup/VK-GL-CTS/blob/master/external/vulkancts/data/vulkan/amber/graphicsfuzz/switch-case-with-undefined-expression.amber) [dEQP-VK.graphicsfuzz.switch-case-with-undefin…](https://github.com/KhronosGroup/VK-GL-CTS/commit/1180e215fdd46b5f889b3efad016b8f2f3351471) 14 months ago14 months ago

[switch-if-discard.a…](https://github.com/KhronosGroup/VK-GL-CTS/blob/master/external/vulkancts/data/vulkan/amber/graphicsfuzz/switch-if-discard.amber)

[dEQP-VK.graphicsfuzz.switch-if-discard](https://github.com/KhronosGroup/VK-GL-CTS/commit/d962e62ef5f0ecef95d9a76777d41ac38c7705c1) 17 months ago17 months ago

[switch-inside-whil…](https://github.com/KhronosGroup/VK-GL-CTS/blob/master/external/vulkancts/data/vulkan/amber/graphicsfuzz/switch-inside-while-always-return.amber) [Add three new GraphicsFuzz tests](https://github.com/KhronosGroup/VK-GL-CTS/commit/0a2b64aa47fb8d3133a157fd356dc4e253734265) 12 months ago12 months ago

[switch-loop-switch…](https://github.com/KhronosGroup/VK-GL-CTS/blob/master/external/vulkancts/data/vulkan/amber/graphicsfuzz/switch-loop-switch-if.amber) [dEQP-VK.graphicsfuzz.switch-loop-switch-if](https://github.com/KhronosGroup/VK-GL-CTS/commit/007cc29db858dc57d6631e4b859b35dc54c38818) 11 months ago11 months ago

[switch-with-empty…](https://github.com/KhronosGroup/VK-GL-CTS/blob/master/external/vulkancts/data/vulkan/amber/graphicsfuzz/switch-with-empty-if-false.amber) [dEQP-VK.graphicsfuzz.switch-with-empty-if-false](https://github.com/KhronosGroup/VK-GL-CTS/commit/f1e0c1fcefd6e27aeb23b4bdc8378c82f321f8c4) 17 months ago17 months ago

[switch-with-fall-th…](https://github.com/KhronosGroup/VK-GL-CTS/blob/master/external/vulkancts/data/vulkan/amber/graphicsfuzz/switch-with-fall-through-cases.amber) [Add a batch of GraphicsFuzz tests](https://github.com/KhronosGroup/VK-GL-CTS/commit/8fe0d7d4c3ad5d98ff6c48267ab473e0bfe87b96) 10 months ago10 months ago

[swizzle-struct-init-…](https://github.com/KhronosGroup/VK-GL-CTS/blob/master/external/vulkancts/data/vulkan/amber/graphicsfuzz/swizzle-struct-init-min.amber) [Convert GraphicsFuzz vkscript to AmberScript](https://github.com/KhronosGroup/VK-GL-CTS/commit/5b5b2b0e18f1c78d0efbab39899d0e84dc2fe718) 7 months ago7 months ago

[transpose-rectang…](https://github.com/KhronosGroup/VK-GL-CTS/blob/master/external/vulkancts/data/vulkan/amber/graphicsfuzz/transpose-rectangular-matrix.amber) [dEQP-VK.graphicsfuzz.transpose-rectangular-m…](https://github.com/KhronosGroup/VK-GL-CTS/commit/37b02b767bd066af71999d9eb060e61348993358) 15 months ago15 months ago

[two-2-iteration-lo…](https://github.com/KhronosGroup/VK-GL-CTS/blob/master/external/vulkancts/data/vulkan/amber/graphicsfuzz/two-2-iteration-loops.amber) [dEQP-VK.graphicsfuzz.two-2-iteration-loops](https://github.com/KhronosGroup/VK-GL-CTS/commit/0bcaaca26dfccb3e7370062690ba8dd38350fd86) 15 months ago15 months ago

[two-for-loops-wit…](https://github.com/KhronosGroup/VK-GL-CTS/blob/master/external/vulkancts/data/vulkan/amber/graphicsfuzz/two-for-loops-with-barrier-function.amber) [dEQP-VK.graphicsfuzz.two-for-loops-with-barrie…](https://github.com/KhronosGroup/VK-GL-CTS/commit/4e79fac4aa3a461a19ed90b99a369a3208bcc212) 16 months ago16 months ago

[two-loops-mat-ad…](https://github.com/KhronosGroup/VK-GL-CTS/blob/master/external/vulkancts/data/vulkan/amber/graphicsfuzz/two-loops-mat-add.amber) [dEQP-VK.graphicsfuzz.two-loops-mat-add](https://github.com/KhronosGroup/VK-GL-CTS/commit/e9bc3e9028a304817e831833bac0ac2aa5e4a1d1) 11 months ago11 months ago

[two-loops-matrix.…](https://github.com/KhronosGroup/VK-GL-CTS/blob/master/external/vulkancts/data/vulkan/amber/graphicsfuzz/two-loops-matrix.amber) [dEQP-VK.graphicsfuzz.two-loops-matrix](https://github.com/KhronosGroup/VK-GL-CTS/commit/21886620cba46d25ba9b3e926a9648d156c6c493) 17 months ago17 months ago

[two-loops-set-stru…](https://github.com/KhronosGroup/VK-GL-CTS/blob/master/external/vulkancts/data/vulkan/amber/graphicsfuzz/two-loops-set-struct.amber) [dEQP-VK.graphicsfuzz.two-loops-set-struct](https://github.com/KhronosGroup/VK-GL-CTS/commit/c077d2345ab04e77838d9051fad9e2046ea8ff6c) 17 months ago17 months ago

[two-loops-with-br…](https://github.com/KhronosGroup/VK-GL-CTS/blob/master/external/vulkancts/data/vulkan/amber/graphicsfuzz/two-loops-with-break.amber) [dEQP-VK.graphicsfuzz.two-loops-with-break](https://github.com/KhronosGroup/VK-GL-CTS/commit/dd74111915c16320ec1fc0b5c5b4bc3c0ff89938)

17 months ago17 months ago

[two-nested-do-w…](https://github.com/KhronosGroup/VK-GL-CTS/blob/master/external/vulkancts/data/vulkan/amber/graphicsfuzz/two-nested-do-whiles.amber) [Fix invalid SPIR-V in GraphicsFuzz tests](https://github.com/KhronosGroup/VK-GL-CTS/commit/7c11237ba5e58be9bf48d810ff2ea1311f7cc0f5) 15 months ago15 months ago

[two-nested-for-lo…](https://github.com/KhronosGroup/VK-GL-CTS/blob/master/external/vulkancts/data/vulkan/amber/graphicsfuzz/two-nested-for-loops-with-returns.amber) [dEQP-VK.graphicsfuzz.two-nested-for-loops-wit…](https://github.com/KhronosGroup/VK-GL-CTS/commit/ac59010b437fa5ea83e62d3ccff726a15f9389c8) 16 months ago16 months ago

[two-nested-infinit…](https://github.com/KhronosGroup/VK-GL-CTS/blob/master/external/vulkancts/data/vulkan/amber/graphicsfuzz/two-nested-infinite-loops-discard.amber) [dEQP-VK.graphicsfuzz.two-nested-infinite-loops…](https://github.com/KhronosGroup/VK-GL-CTS/commit/b035c45c94150c03792d72b8d0e7b045a9cbf410) 16 months ago16 months ago

[undefined-assign-…](https://github.com/KhronosGroup/VK-GL-CTS/blob/master/external/vulkancts/data/vulkan/amber/graphicsfuzz/undefined-assign-in-infinite-loop.amber) [dEQP-VK.graphicsfuzz.undefined-assign-in-infini…](https://github.com/KhronosGroup/VK-GL-CTS/commit/b8a5c96b5ebb21a9789671d0b2144ec5d92226a2) 16 months ago16 months ago

[undefined-integer…](https://github.com/KhronosGroup/VK-GL-CTS/blob/master/external/vulkancts/data/vulkan/amber/graphicsfuzz/undefined-integer-in-function.amber) [Fix invalid SPIR-V in GraphicsFuzz tests](https://github.com/KhronosGroup/VK-GL-CTS/commit/7c11237ba5e58be9bf48d810ff2ea1311f7cc0f5) 15 months ago15 months ago

[uninit-element-ca…](https://github.com/KhronosGroup/VK-GL-CTS/blob/master/external/vulkancts/data/vulkan/amber/graphicsfuzz/uninit-element-cast-in-loop.amber) [Fix invalid SPIR-V in GraphicsFuzz tests](https://github.com/KhronosGroup/VK-GL-CTS/commit/7c11237ba5e58be9bf48d810ff2ea1311f7cc0f5) 15 months ago15 months ago

[uninitialized-var-d…](https://github.com/KhronosGroup/VK-GL-CTS/blob/master/external/vulkancts/data/vulkan/amber/graphicsfuzz/uninitialized-var-decrement-and-add.amber) [dEQP-VK.graphicsfuzz.uninitialized-var-decreme…](https://github.com/KhronosGroup/VK-GL-CTS/commit/8ca4cd36a3a5c7b92dd782c4e57677d9532584df) 16 months ago16 months ago

[unreachable-barri…](https://github.com/KhronosGroup/VK-GL-CTS/blob/master/external/vulkancts/data/vulkan/amber/graphicsfuzz/unreachable-barrier-in-loops.amber) [dEQP-VK.graphicsfuzz.unreachable-barrier-in-lo…](https://github.com/KhronosGroup/VK-GL-CTS/commit/4f8853ff33d380fd51f8c7d355e79e6eb705551b) 2 years ago2 years ago

[unreachable-conti…](https://github.com/KhronosGroup/VK-GL-CTS/blob/master/external/vulkancts/data/vulkan/amber/graphicsfuzz/unreachable-continue-statement.amber) [Fix invalid SPIR-V in GraphicsFuzz tests](https://github.com/KhronosGroup/VK-GL-CTS/commit/7c11237ba5e58be9bf48d810ff2ea1311f7cc0f5) 15 months ago15 months ago

[unreachable-disca…](https://github.com/KhronosGroup/VK-GL-CTS/blob/master/external/vulkancts/data/vulkan/amber/graphicsfuzz/unreachable-discard-statement-in-if.amber) [dEQP-VK.graphicsfuzz.unreachable-discard-stat…](https://github.com/KhronosGroup/VK-GL-CTS/commit/9e805a03dd0931838b3d8cb837417839733056b1) 16 months ago16 months ago

[unreachable-disca…](https://github.com/KhronosGroup/VK-GL-CTS/blob/master/external/vulkancts/data/vulkan/amber/graphicsfuzz/unreachable-discard-statement.amber) [dEQP-VK.graphicsfuzz.unreachable-discard-stat…](https://github.com/KhronosGroup/VK-GL-CTS/commit/308e466f65c2bf6eed97c5603b2551aac921a1ed) 16 months ago16 months ago

[unreachable-loop…](https://github.com/KhronosGroup/VK-GL-CTS/blob/master/external/vulkancts/data/vulkan/amber/graphicsfuzz/unreachable-loops-in-switch.amber) [Convert GraphicsFuzz vkscript to AmberScript](https://github.com/KhronosGroup/VK-GL-CTS/commit/5b5b2b0e18f1c78d0efbab39899d0e84dc2fe718) 7 months ago7 months ago

[unreachable-loop…](https://github.com/KhronosGroup/VK-GL-CTS/blob/master/external/vulkancts/data/vulkan/amber/graphicsfuzz/unreachable-loops.amber) [dEQP-VK.graphicsfuzz.unreachable-loops](https://github.com/KhronosGroup/VK-GL-CTS/commit/b8e105ebea0d1dd7e4a695c4a7e01eb43ea734d3) 2 years ago2 years ago

[unreachable-retur…](https://github.com/KhronosGroup/VK-GL-CTS/blob/master/external/vulkancts/data/vulkan/amber/graphicsfuzz/unreachable-return-in-loop.amber) [dEQP-VK.graphicsfuzz.unreachable-return-in-loop](https://github.com/KhronosGroup/VK-GL-CTS/commit/1e4804f4c1fc7a9868f76c3a8d7be59f5d6dde55) 17 months ago17 months ago

[unreachable-switc…](https://github.com/KhronosGroup/VK-GL-CTS/blob/master/external/vulkancts/data/vulkan/amber/graphicsfuzz/unreachable-switch-case-with-discards.amber) [dEQP-VK.graphicsfuzz.unreachable-switch-case-…](https://github.com/KhronosGroup/VK-GL-CTS/commit/ac61e0d4b19b060770f8d9f55272ecf8c10ad1ba) 15 months ago15 months ago

[uv-value-comparis…](https://github.com/KhronosGroup/VK-GL-CTS/blob/master/external/vulkancts/data/vulkan/amber/graphicsfuzz/uv-value-comparison-as-boolean.amber) [dEQP-VK.graphicsfuzz.uv-value-comparison-as-…](https://github.com/KhronosGroup/VK-GL-CTS/commit/37a44b7585e8bc14755df151ebcaca01330359a3) 13 months ago13 months ago

[vec2-modf.amber](https://github.com/KhronosGroup/VK-GL-CTS/blob/master/external/vulkancts/data/vulkan/amber/graphicsfuzz/vec2-modf.amber) [Add a batch of GraphicsFuzz tests](https://github.com/KhronosGroup/VK-GL-CTS/commit/552edf984dc2821a2b3d786b3d6d7c3532b416d4) 19 days ago19 days ago

[vector-values-mul…](https://github.com/KhronosGroup/VK-GL-CTS/blob/master/external/vulkancts/data/vulkan/amber/graphicsfuzz/vector-values-multiplied-by-fragcoord.amber) [Add a batch of GraphicsFuzz tests](https://github.com/KhronosGroup/VK-GL-CTS/commit/8fe0d7d4c3ad5d98ff6c48267ab473e0bfe87b96) 10 months ago10 months ago

[vectors-and-discar…](https://github.com/KhronosGroup/VK-GL-CTS/blob/master/external/vulkancts/data/vulkan/amber/graphicsfuzz/vectors-and-discard-in-function.amber) [dEQP-VK.graphicsfuzz.vectors-and-discard-in-fu…](https://github.com/KhronosGroup/VK-GL-CTS/commit/4b04bbcd67643941503552b907c62de8346b689d) 12 months ago12 months ago

[while-function-alw…](https://github.com/KhronosGroup/VK-GL-CTS/blob/master/external/vulkancts/data/vulkan/amber/graphicsfuzz/while-function-always-false.amber) [Fix invalid SPIR-V in GraphicsFuzz tests](https://github.com/KhronosGroup/VK-GL-CTS/commit/7c11237ba5e58be9bf48d810ff2ea1311f7cc0f5) 15 months ago15 months ago

[while-inside-switc…](https://github.com/KhronosGroup/VK-GL-CTS/blob/master/external/vulkancts/data/vulkan/amber/graphicsfuzz/while-inside-switch.amber) [Convert GraphicsFuzz vkscript to AmberScript](https://github.com/KhronosGroup/VK-GL-CTS/commit/5b5b2b0e18f1c78d0efbab39899d0e84dc2fe718) 7 months ago7 months ago

[write-before-brea…](https://github.com/KhronosGroup/VK-GL-CTS/blob/master/external/vulkancts/data/vulkan/amber/graphicsfuzz/write-before-break.amber) [dEQP-VK.graphicsfuzz.write-before-break](https://github.com/KhronosGroup/VK-GL-CTS/commit/c0a6ba2a4d21694b84510b7114e33189666b6916) 2 years ago2 years ago

[write-red-after-se…](https://github.com/KhronosGroup/VK-GL-CTS/blob/master/external/vulkancts/data/vulkan/amber/graphicsfuzz/write-red-after-search.amber) [dEQP-VK.graphicsfuzz.write-red-after-search](https://github.com/KhronosGroup/VK-GL-CTS/commit/a38f1dc928cd1a9cd868216ea42d218d77d01e56) 2 years ago2 years ago

[write-red-in-loop-…](https://github.com/KhronosGroup/VK-GL-CTS/blob/master/external/vulkancts/data/vulkan/amber/graphicsfuzz/write-red-in-loop-nest.amber) [dEQP-VK.graphicsfuzz.write-red-in-loop-nest](https://github.com/KhronosGroup/VK-GL-CTS/commit/018bda69a3e1a18379f0839df43d6c94190dfbeb) 2 years ago2 years ago

[wrong-color-in-al…](https://github.com/KhronosGroup/VK-GL-CTS/blob/master/external/vulkancts/data/vulkan/amber/graphicsfuzz/wrong-color-in-always-false-if.amber) [dEQP-VK.graphicsfuzz.wrong-color-in-always-fal…](https://github.com/KhronosGroup/VK-GL-CTS/commit/094f829254aa73440cf1acc79a98a4294f67d3ad) 16 months ago16 months ago

© 2021 GitHub, Inc. [Terms](https://github.com/site/terms) [Privacy](https://github.com/site/privacy) [Security](https://github.com/security) [Status](https://www.githubstatus.com/) [Docs](https://docs.github.com/) [Contact GitHub](https://support.github.com/) [Pricing](https://github.com/pricing) [API](https://docs.github.com/) **[Training](https://services.github.com/)** [Blog](https://github.blog/) [About](https://github.com/about)